CSIPW-91E-E0003

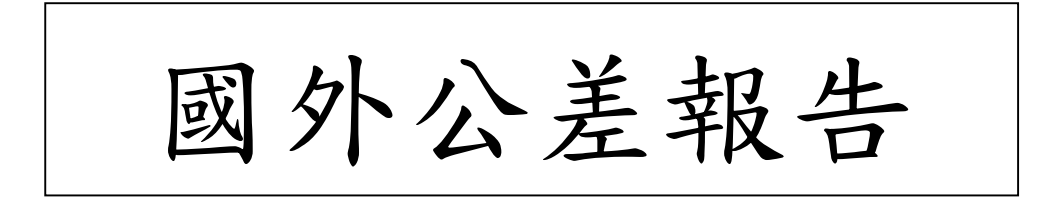

國外公差㆟員返國報告主官(管)審查意見表

AMS-02 計書緣自八十九年四月間討論整體概略功能需求, 並 釐清工作目標與範圍,於九十年九月技術交流會議,雙方交換 MDC 研製進度檢討,並規劃本次 AMS-02 高能粒子撞擊試驗,以期對設 計 MDC 之重要待選零件,了解其抗輻射效應。

雖然本次係 AMS-02 計畫第二次高能粒子撞擊試驗,有第一次 經驗作為參考,加上其間多次與中央大學、中研院、CERN 溝通, 使得測試系統規劃完善、符合需求,但參與同仁在時程緊湊、成 敗壓力下,經常加班趕工,順利完成測試系統開發,而執行團隊 平素營運良好更居功厥偉。本院代表、中央大學、中研院與 CERN 工作團隊在測試期間連繫協調週全,應變處置靈活有效,夙夜匪 懈 24 小時輪班工作,圓滿協助蒐集測試數據完成,(1)本院自製之 JSBC 板及測試系統在高能粒子撞擊試驗過程中,其行為模式及問 題解決方式皆如預期一般,完全、完美的被掌控,並證明 CPC700 與 PPC750 可用於太空。(2)PLL driver 經高能粒子撞擊試驗 雖然沒 有 Latch-up 問題 但造成 JSBC CPU 多次 reset 已確定必須更換 元件。更詳細資訊研析正由 CERN 判讀中,估計對相關抗輻射效益, 具相當程度的參考性,助益 JMDC 研製中,風險降低與可靠度的提 昇。(3)另外在 JIM CAN 設計確認研討方面,我們與 CERN/MIT Dr. Cai and Prof. Lebedev 共同制定 JIM\_CAN protocols Version 1.3 使得 AMS02 CAN Bus protocol 確定,以利各單元 CAN 軟體撰寫。

本次公差執行效益顯著,圓滿達成任務需求。基於未來我國太 空科技發展需要,建議發展本院設計、製造、測試高性能太空組 件之能量。

2

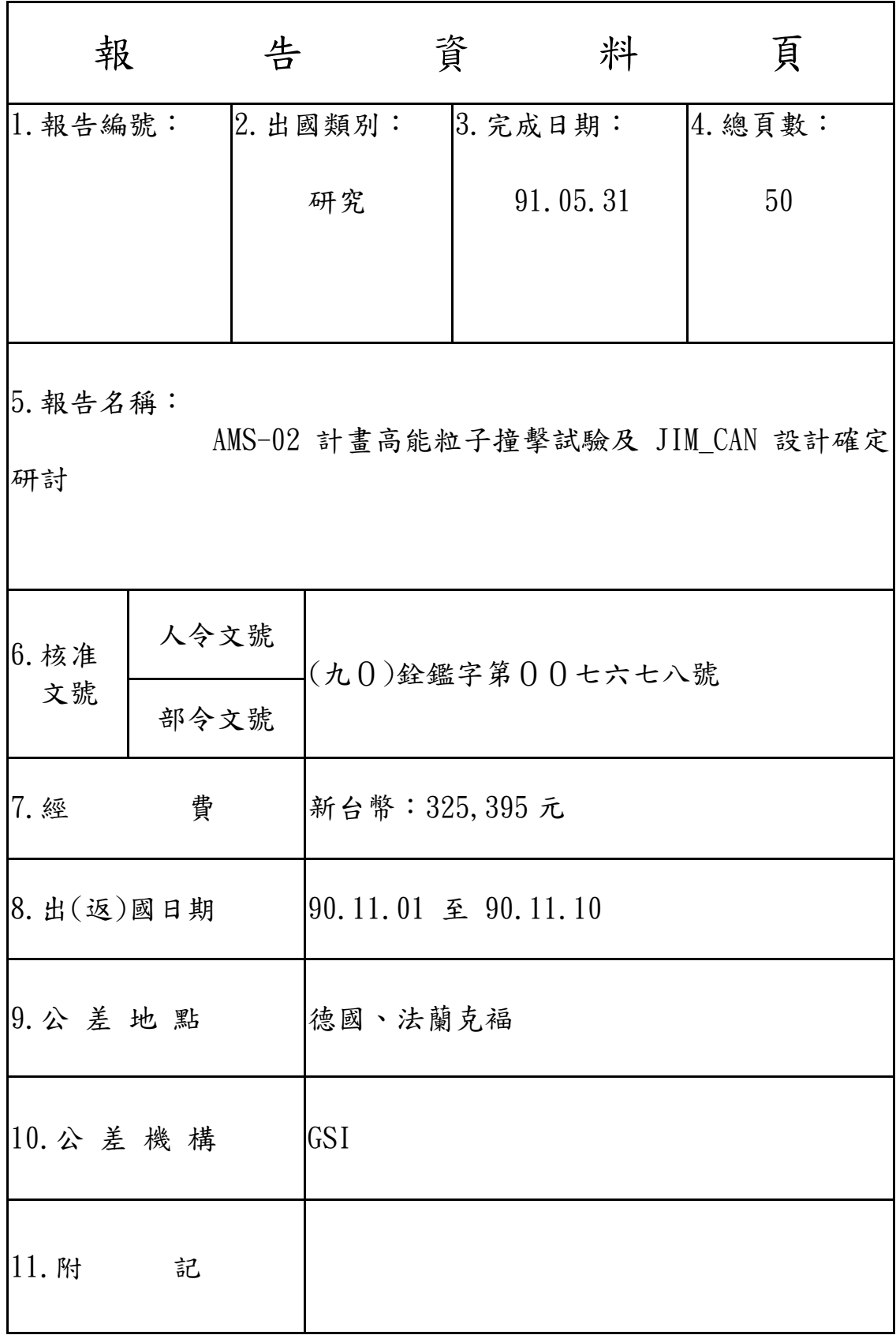

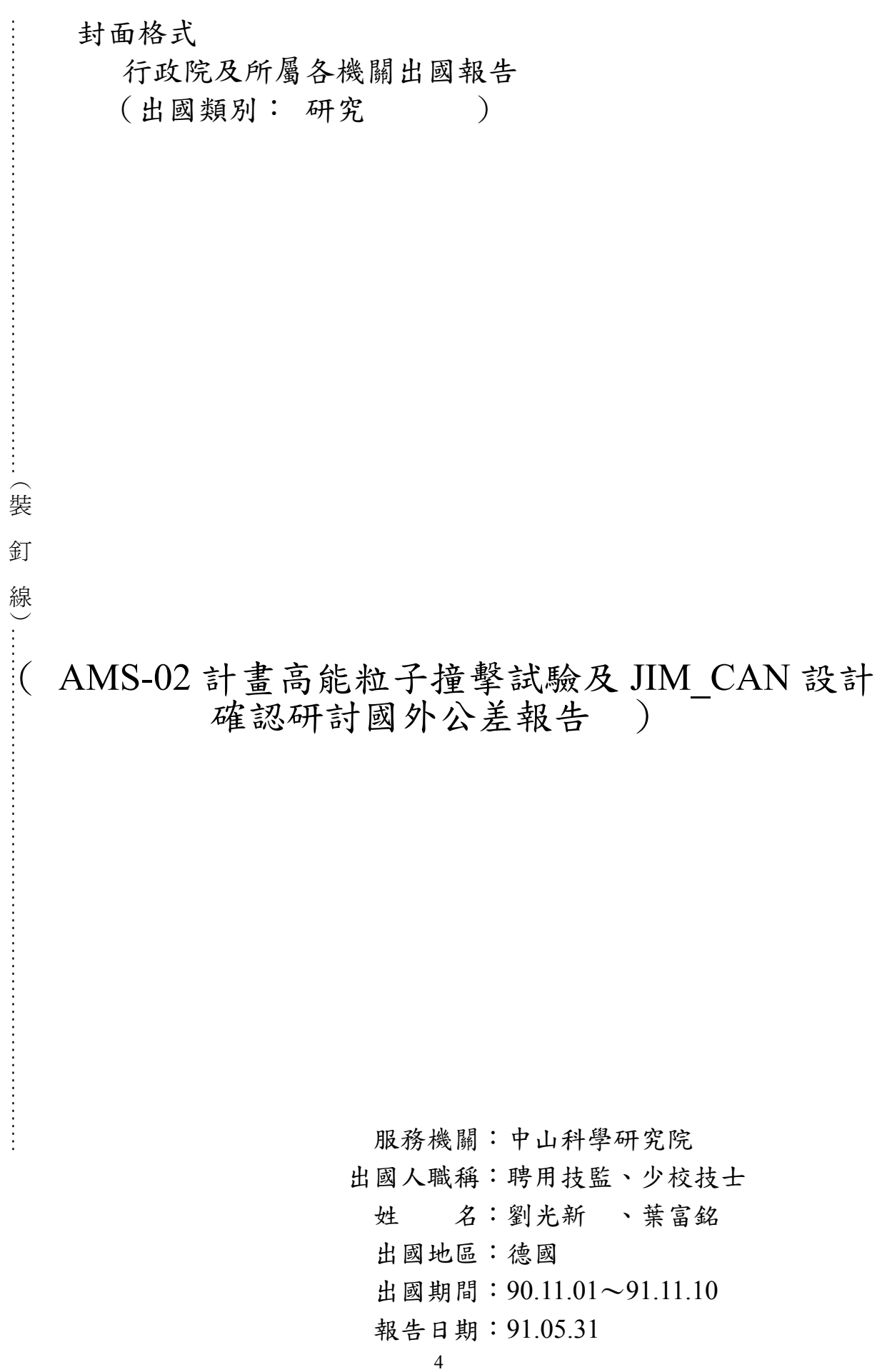

附件二

系統識別號

行政院及所屬各機關出國報告提要

出國報告名稱:AMS02 計畫高能粒子撞擊試驗及 JIM\_CAN 設計確認 研討公差報告

頁數 50 含附件:■是□否

出國計畫主辦機關/聯絡人/電話 ㆗山科學研究院/王㆗興 /電話 03-4712201#355616 出國人員姓名/服務機關/單位/職稱/電話 劉光新/中科院/光電所/聘用技監/03-4712201#359328 葉富銘/中科院/電子所/少校技士/03-4712201#355614 出國類別:□1考察□2進修■3研究□4實習□5其他

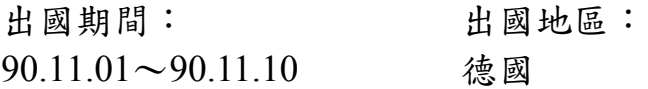

報告日期:91.05.31

分類號/目

關鍵詞: AMS, Beam-test, 高能粒子撞擊試驗, CAN

內容摘要:(二百至三百字)

配合丁肇中院士所主持之反物質質譜儀計書(Anti-matter spectrometer/Alpha Magnetic spectrometer; AMS)赴德國 GSI 公司執行 Beam-test"待選零件之抗輻射高能粒子撞擊 試驗",以獲得該等半導體元件,在太空中之可能反應, 作為設計質譜儀之主資料蒐集計算機(Main Data Acquisition Computer ;MDC)的參考依據。另外在 JIM\_CAN 設計確認 研討方面,我們與 CERN/MIT Dr. Cai and Prof. Lebedev 共 同制定 JIM\_CAN protocols Version 1.3 使得 AMS02 CAN Bus protocol 確定,以利各單元 CAN 軟體撰寫。

本文電子檔已㆖傳至出國報告資訊網(http://report.gsn.gov.tw)

目錄

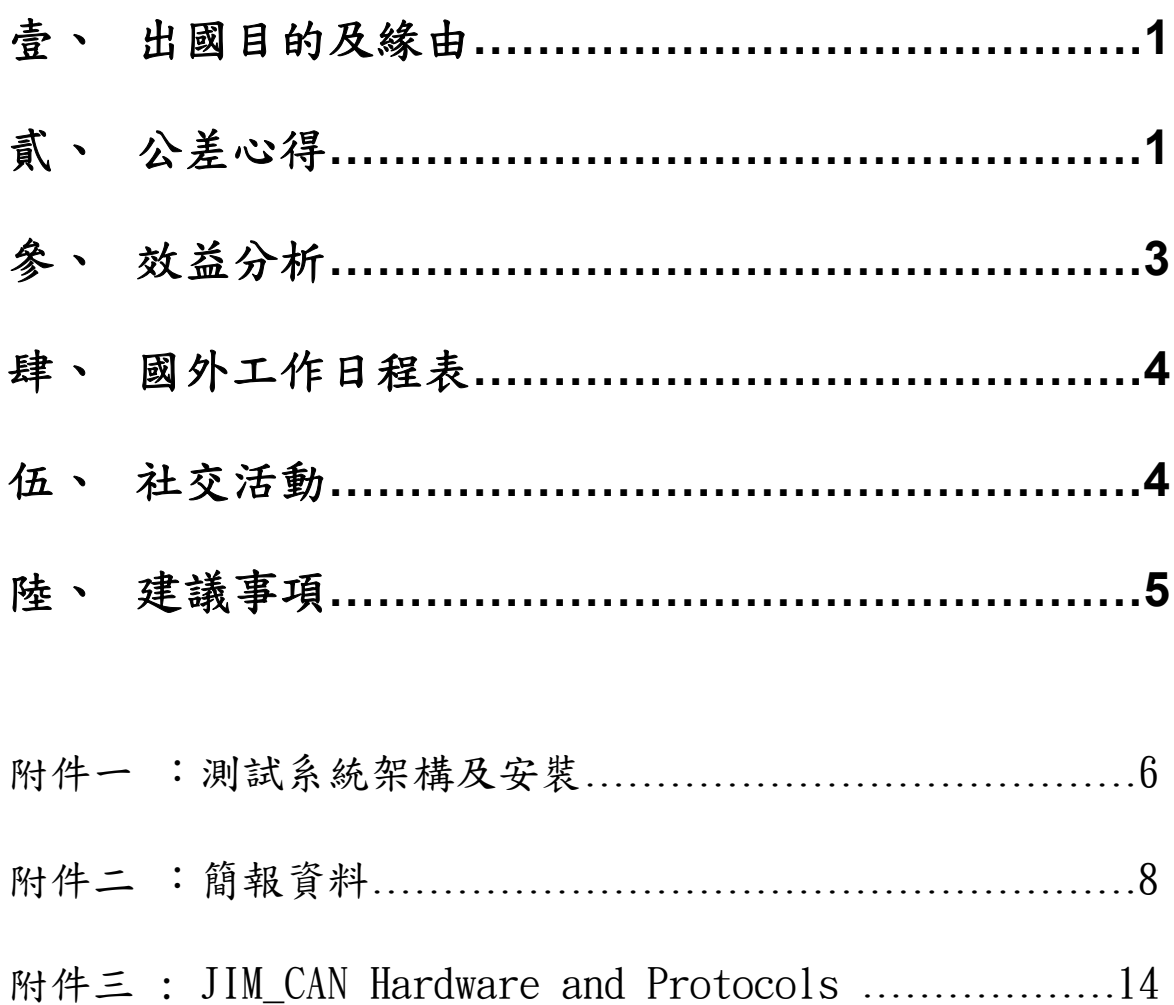

### 柒、 出國目的及緣由

配合㆜肇㆗院士所主持之反物質質譜儀計畫(Anti-matter spectrometer/Alpha Magnetic spectrometer ; AMS) 赴德國 GSI 公 司執行 Beam-test "待選零件之抗輻射高能粒子撞擊試驗", 模擬太 空環境,測試該等半導體元件在太空中之可能影響,以獲得該等半 導體元件太空中之狀況及數據,作為設計該質譜儀中主資料蒐集計 算機 (Main Data Acquisition Computer; MDC) 之參考。JIM\_CAN 設計確認研討方面,我們與 CERN/MIT Dr. Cai and Prof. Lebedev 共 同制定 JIM\_CAN protocols Version 1.3 使得 AMS02 CAN Bus protocol 確定,以利各單元 CAN 軟體撰寫。

#### 捌、 公差心得

- ㆒、在㆜院士為 AMS02 計畫到㆗科院主持技術交流會議(Technical Exchange Meeting;TEM)後,即決定 20 種使用於 AMS02 計書中之零件需進 行粒子撞擊試驗(Beam-test),並選定在德國 GSI 公司進行(此公司 具有高能粒子加速器),而本次中科院負責其中之 PowerPC 750, CPC700 兩種零件的測試、測試系統之規劃設計及建構等,在院內多 位同仁積極努力下,終於在預定測試日期前完成。並於 90.10.27~ 90.11.10出差赴瑞士CERN、德國GSI公司執行選用元件之Beam test。 此次任務時間長且 24 小時輪班甚費精神和體力所以分兩梯次接班完 成。第㆒梯次 90.10.27〜90.11.05 由邵明義和張和銘負責安裝測試, 第二梯次 90.11.01~90.11.10 由劉光新和葉富銘繼續測試及與 CERN 相關人員研討確認 JIM CAN 協定設計。
- 二、此次執行 Beam-test 公差,順利達成公差任務,個人有以下心得,供 大家分享。
	- 1. 出國前的準備工作:
		- ◆ 各項細部工作在本組及中研院團隊摒棄成見及充分合作、日 夜趕工之情況下,在最短時間內,完成測試計畫之規劃、設 計、製作、測試、模擬、展示…..等準備工作。
		- ◆ 在各級長官一再叮嚀下, 在院內已將待測之 JSBC 板預備三 片,各種接線、界面裝備預備雙份,且將所需之軟體、文件 分別儲存、安裝於手提電腦及燒錄於 CD-ROM 中,並分別 由本院及中研院人員分批攜帶至瑞士。
- ◆ 在院內時,本院及中研院人員均相互學習及模擬操作,相互 backup,除應有的文件外,並且將接頭、訊號線名稱;接點 位置等明確標示於線材與設備上,務求完全排除現場人為可 能產生的錯誤。
- 準備相關 JIM\_CAN 協定設計文件。
- 2. 國外安裝測試:
	- ◆ 在經過長途的飛行,與瑞士 CERN 人員會合後,唯恐在德國 GSI 執行 Beam-test 時,發生待測之 JSBC 板或測試系統出現 致命問題無法解決,在 CERN 時,本院及中央大學、中研院 人員,確實地將本院與 CERN 的裝備、安裝測試多遍,以減 少在 GSI 時,連上 BEAM 控制設備時,可能發生的問題, 並確保了 Beam-test 順利完成。
	- ◆ 在德國 GSI 執行 Beam-test 測試期間, 人員必須在 cave A 內 24 小時待命,但在本院及中央大學、中研院人員分工合作, 輪流操作、控制、監看測試狀況下,以最有效率之團隊順利 完成任務。
- 3. 準備週詳,測試資訊收集完整:
	- 此次測試由於事前測試系統(如附件一)規劃詳盡,測試演練 完備,軟硬體搭配完美,所以能夠在執行 beam test 時,不出差 錯的收集到非常多的有效資訊,並使用於分析 PPC750 及 CPC700 在 latch-up 及 upset 的行為模式上 (如附件二)。
- 4. 充分討論:

與 CERN/MIT Dr. Cai and Prof. Lebedev 共同制定 JIM\_CAN protocols Version 1.3 使得 AMS02 CAN Bus protocol 確定,以利 各單元 CAN 軟體撰寫。Dr. Cai and Prof. Lebedev 希望我們能實 際設計完成軟硬體來驗證這協定(JIM\_CAN protocols)再發表成 全 AMS-02 CAN bus protocol (如附件三 Appendix A)。

5. 工安優先

由於 cave A 是高能粒子輻射區,為確保進入人員的安全,所 有進入人員必須有健康檢查之證明。在執行Beam-test測試之前, GSI 人員為此次參與測試者作詳盡之安全講習,提醒測試人員 應注意事項,介紹各種安全裝置及措施外,更要求每位㆟員實 ㆞操作進出 cave A 的正確程序。Cave A 的安全管制非常完善, 進入 cave A 時,以"輻射量計數器"為開門之鑰,進入時此鑰"歸 零"並紀錄使用者身份,出來時用以確認身份並馬上讀取輻射計

量,隨時與安全單位連線,以確保工作人員之安全無虞。另外, 每位測試㆟員隨身攜帶配戴之輻射偵測識別證,記錄測試㆟員 受輻射照射總量,以確保安全。

#### 玖、 效益分析

本次公差所執行之高能粒子撞擊試驗及設計確認研討,是為了 解所選用之半導體元件,在外太空中受輻射粒子撞擊時之可能反 應,以求其因應及解決方法。本次公差之直接效益為"了解所選用 之元件,在太空中可能之失效模式",結論如下(1)本院自製之 JSBC 板及測試系統在高能粒子撞擊試驗過程中,其行為模式及問題解決 方式皆如預期一般,完全、完美的被掌控,並證明 CPC700 與 PPC750 可用於太空。(2)PLL driver 經高能粒子撞擊試驗 雖然沒有 Latch-up 問題 但造成 JSBC CPU 多次 reset 已確定必須更 換 PLL driver 元件。更詳細資訊研析正由 CERN 判讀中,估 計對相關抗輻射效益,具相當程度的參考性,助益 JMDC 研製中,風險降低與可靠度的提昇。(3)另外在 JIM CAN 設計確認研討方面,我們與 CERN/MIT Dr. Cai and Prof. Lebedev 共同制定 JIM CAN protocols Version 1.3 使得 AMS02 CAN Bus protocol 確定,以利各單元 CAN 軟體撰 寫。(4)為中科院在丁肇中院士、中央大學張元翰教授及各級長官 協助下,直接參與太空領域計畫之設計工作,跨出成功的一步。

本院目前專注於軍用武器之研發,所重視的是溫度及振動試驗 等,但經由參與本次計書後,得知高能粒子撞擊試驗之重要性,除 了太空科技外,如放射性醫療器材、核電廠等,亦皆有輻射粒子問 題的存在,所以這些都是未來本院在多角化、軍民通用方向上,可 能可以著墨、貢獻的地方。

10

# 壹拾、 國外工作日程表

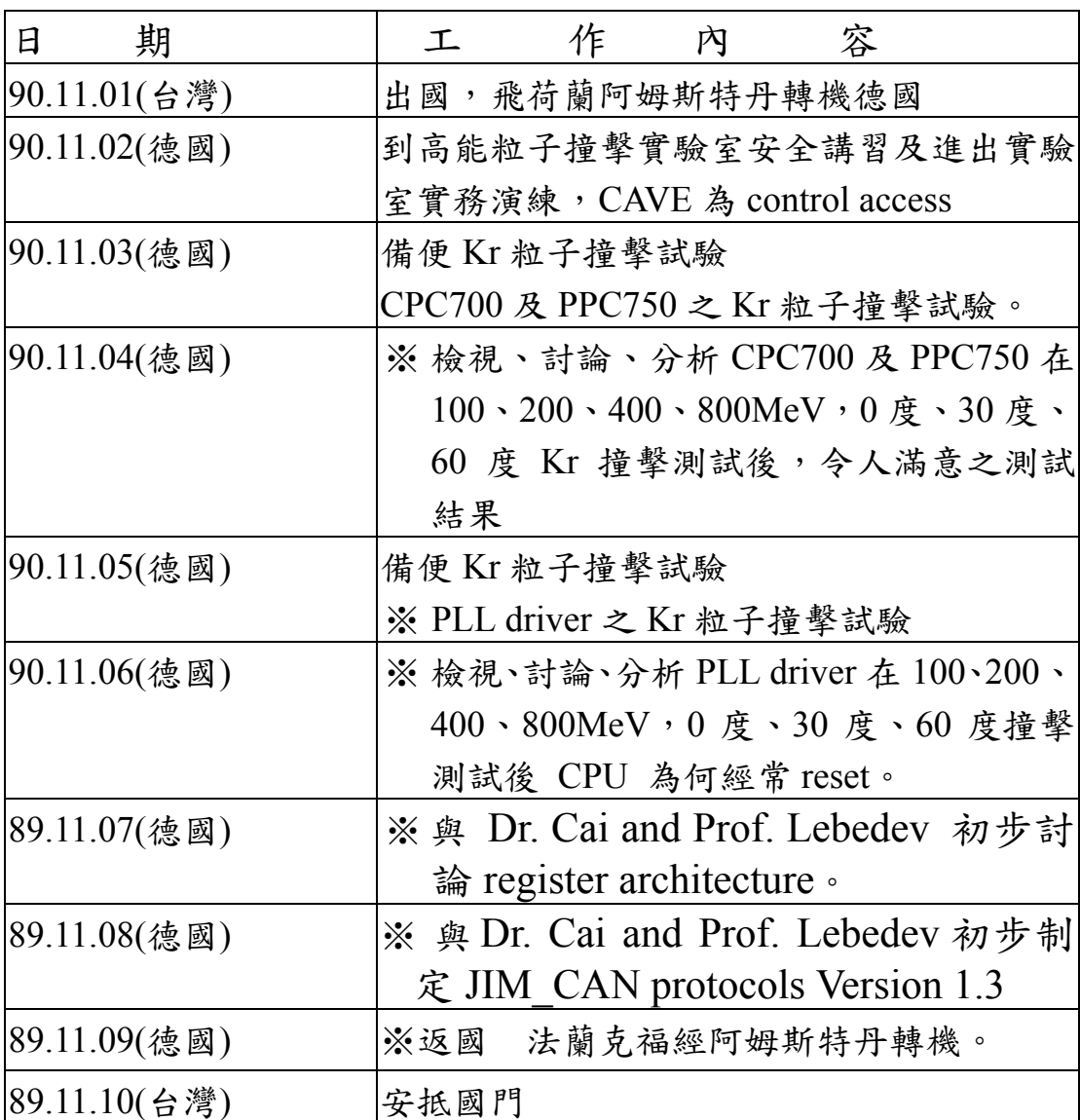

# 壹拾壹、 社交活動

日夜趕工待命,無社交活動。

## 壹拾貳、 建議事項

太空科技的研究發展是我國正在進行的重點科技,使用於太空 的電子元件必須要有抗輻射、耐高低溫、振動且能在真空中正常運 作,因此用於太空的高性能電子元件的取得非常艱難且昂貴,所以 才有將商規(工規、軍規)電子元件經過篩選後,使用於太空中的 變通做法。

電子、電腦及半導體製造是目前我國最重要且世界㆒流的產業, 要將我國製造各種電子元件使用於太空中,所需的測試項目中,溫 度測試及振動測試,本院皆可以支援。真空狀態試驗則可在新竹完 成,所欠缺的便是「高能輻射粒子撞擊試驗」,而此試驗所需之硬 體設備,非我國目前能解決,故須遠赴德國。

鑑於符合太空規範的高性能電子零組件的缺乏,及太空科技研 發是未來的必然趨勢,也是我國的重點科技,故建議本院應利用本 次參與 AMS 計書之便,發展本院設計、製造、測試高性能太空組 件之能量。

# 附件㆒:測試系統架構及安裝

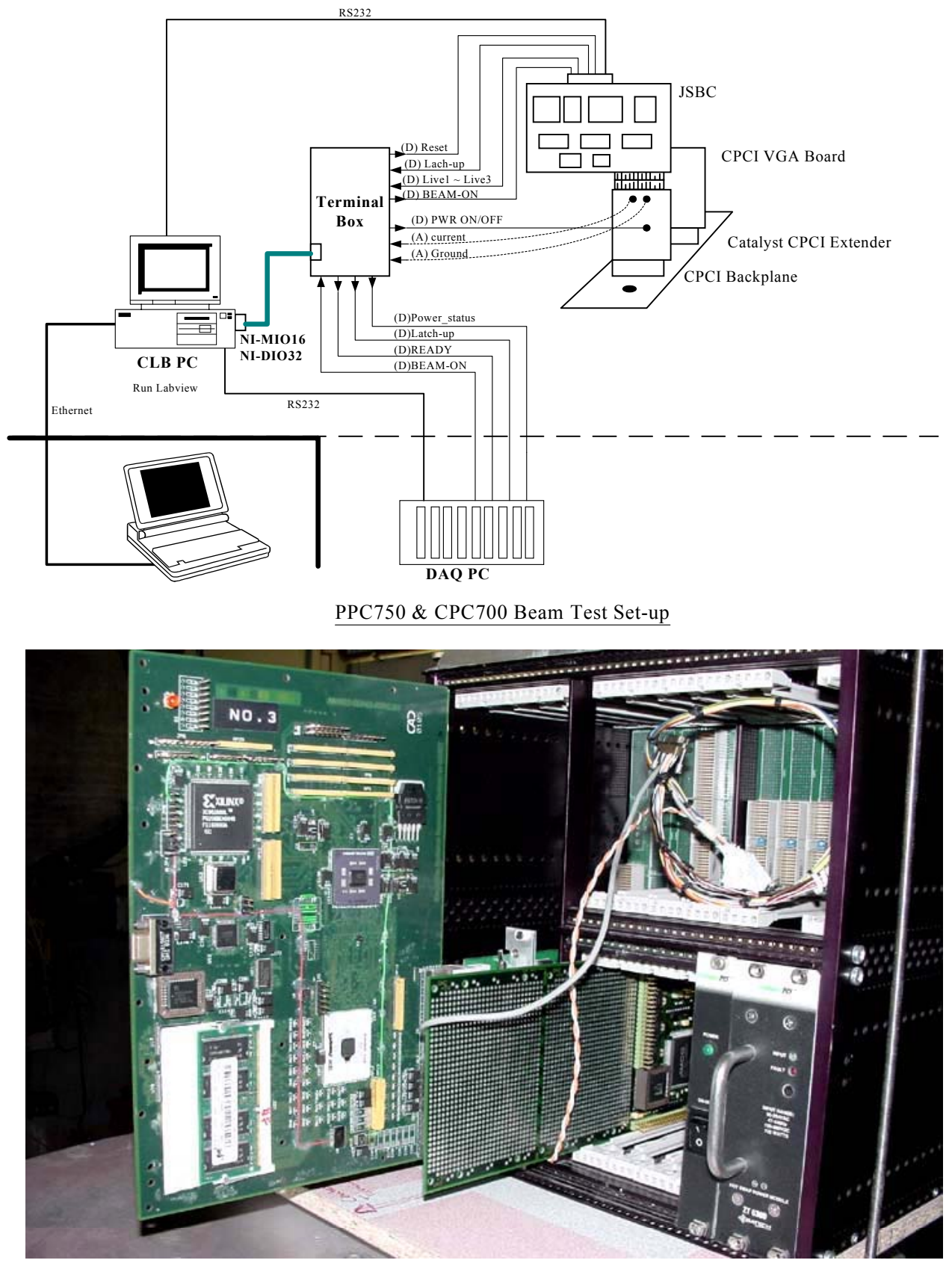

待測之 JSBC 板

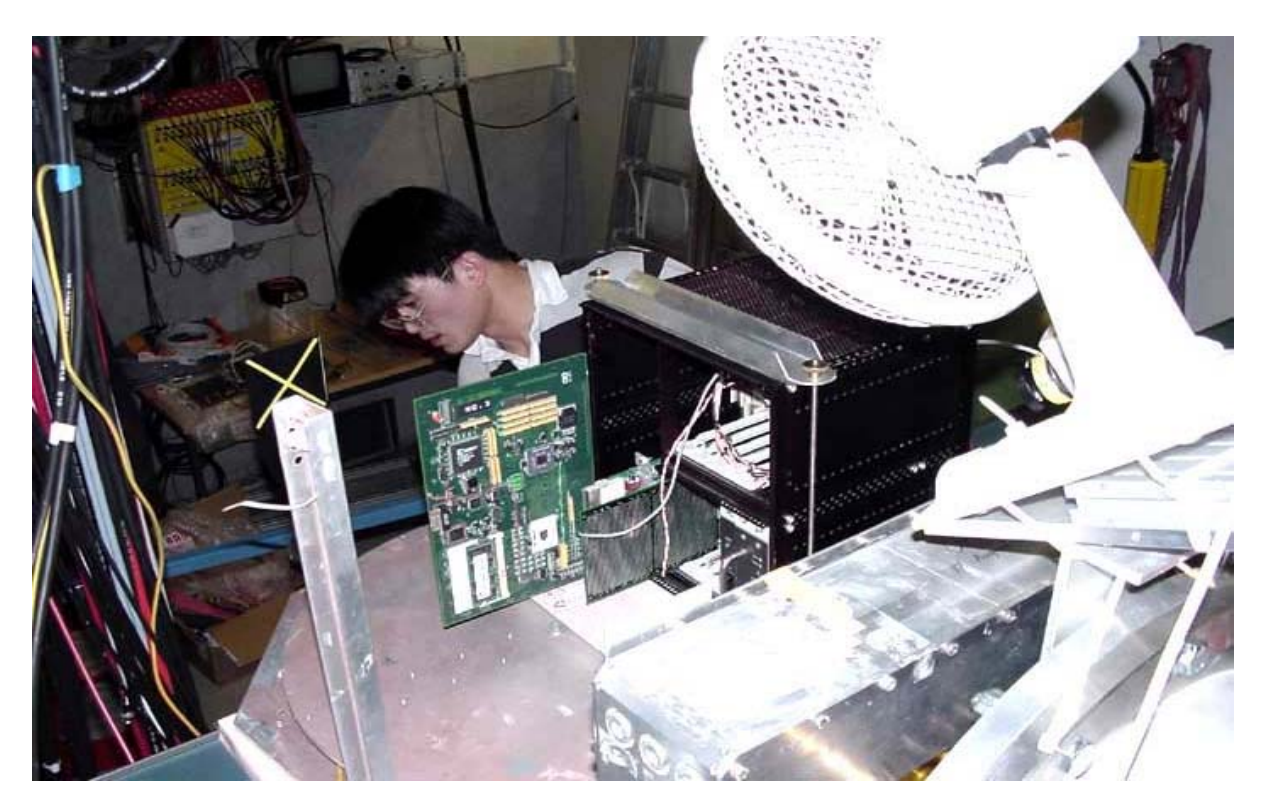

安裝 JSBC 板及機殼上架,連接纜線

#### **Prelim inary results of PPC 750 and C PC 700 test results**

P.J. H ong M .Y . Shaw H .M . C hang Y .H . C hang C .H . Lin C .C . W ong L .S. H ou

### **PPC750 test program**

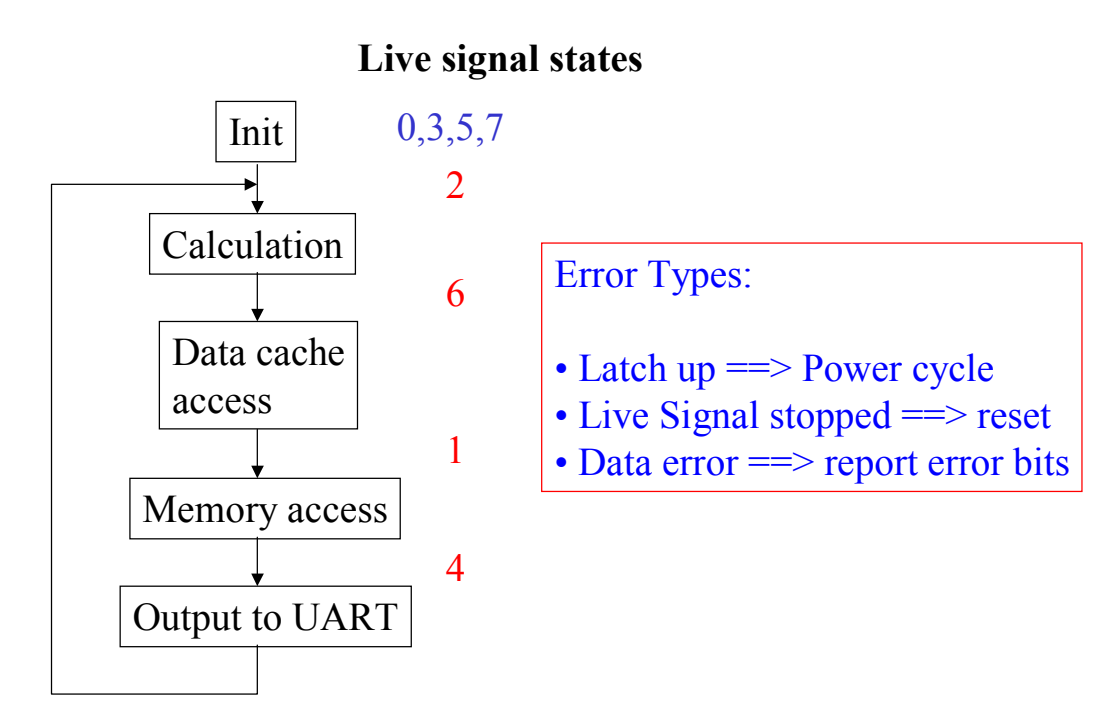

 $\mathbb{Z}^2$ 

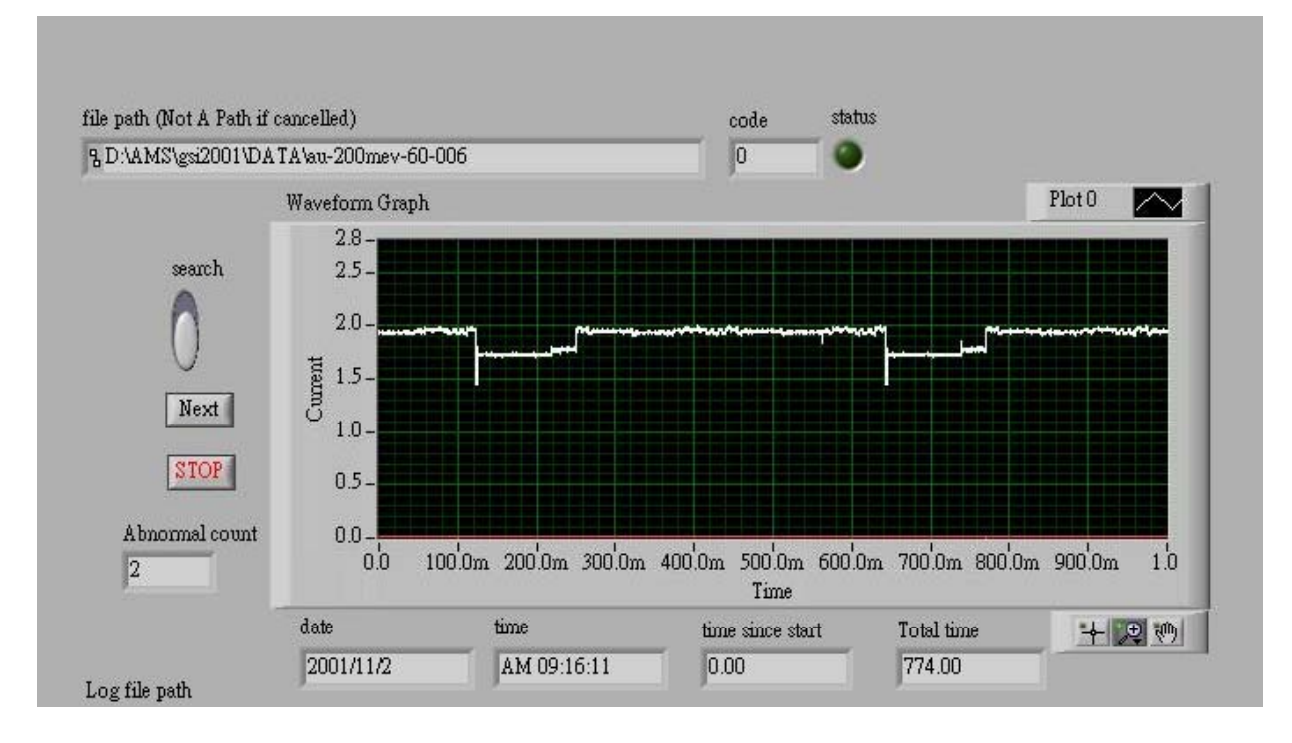

## **Current measurements**

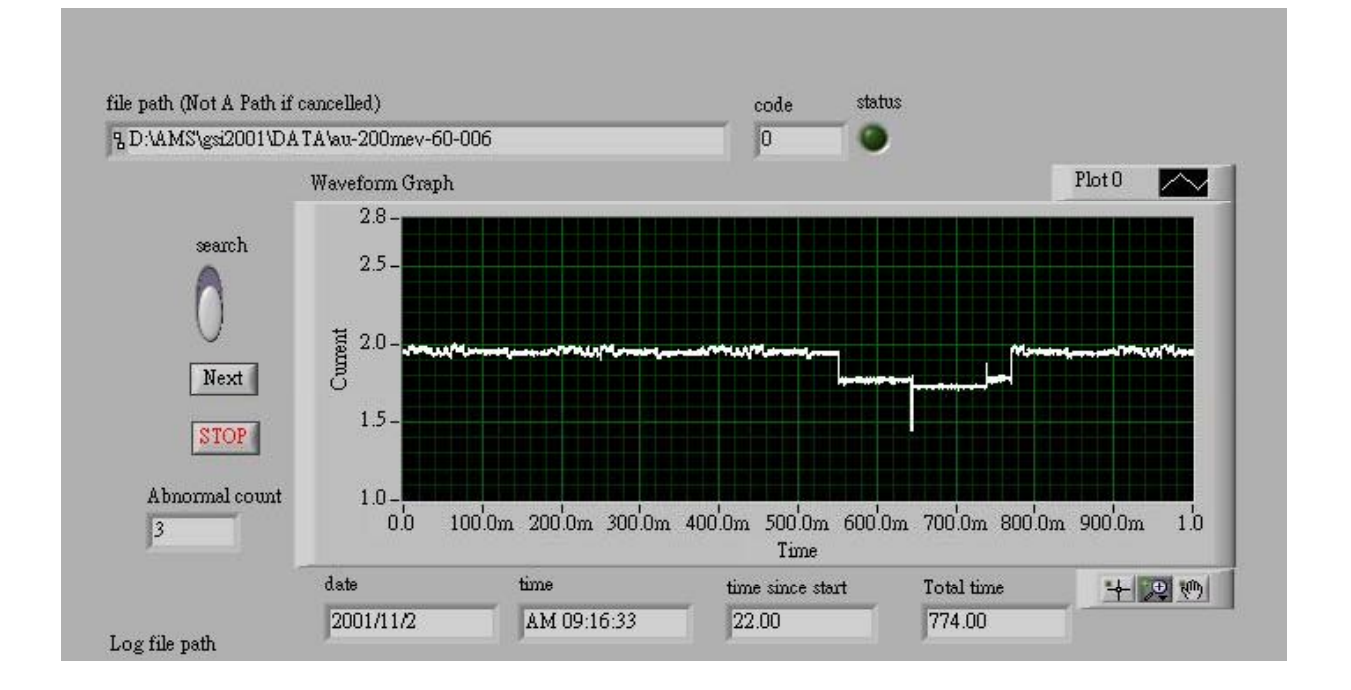

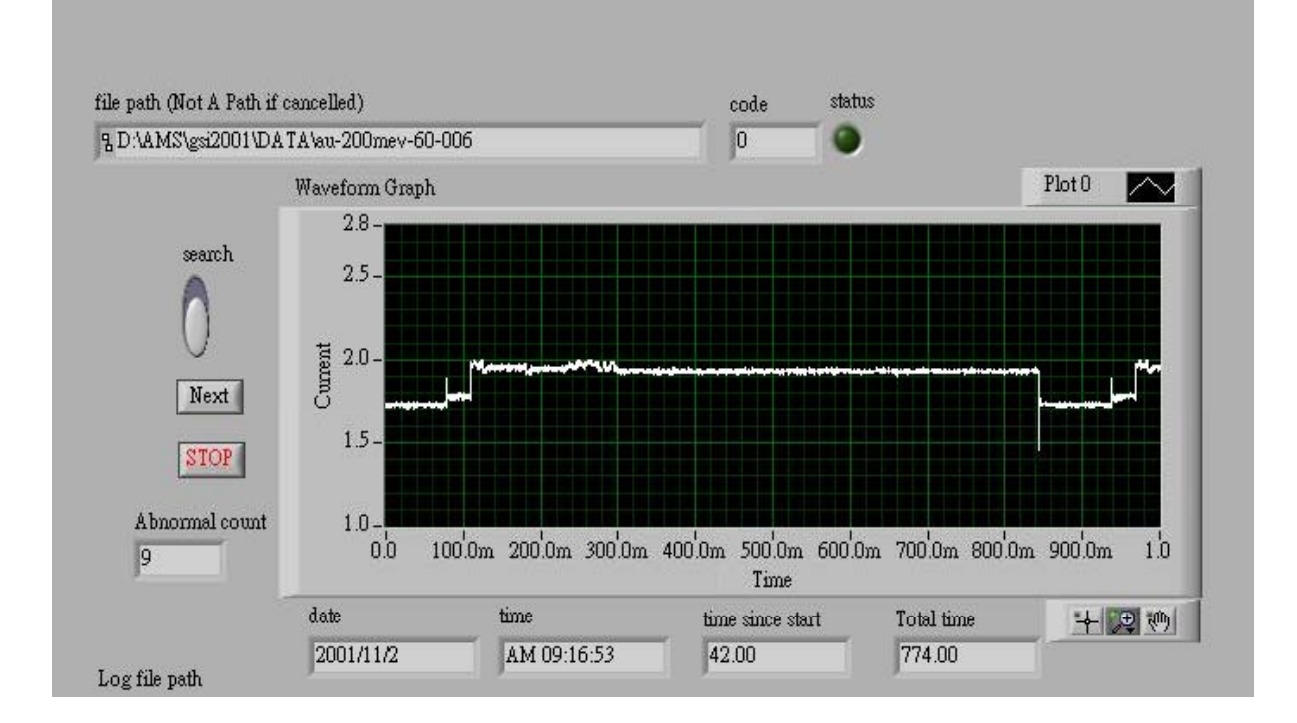

## Latch ups

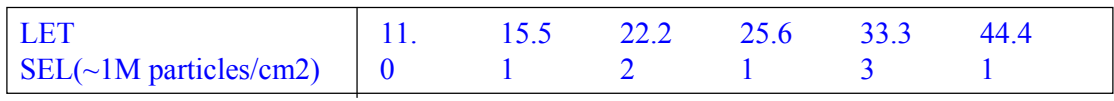

No upset seen in Kr beam (LET 2.4 - 7.3)

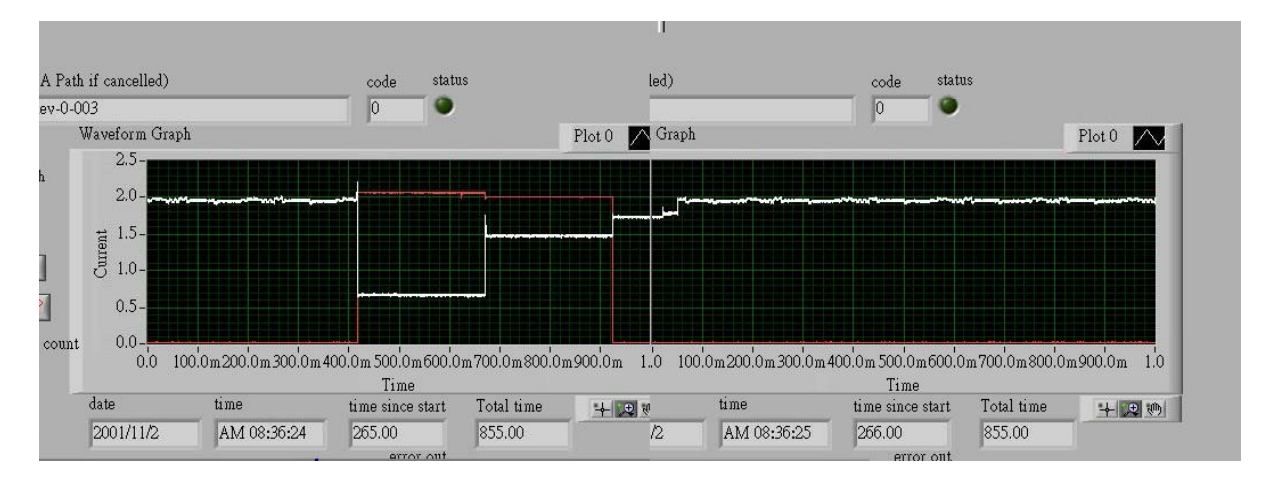

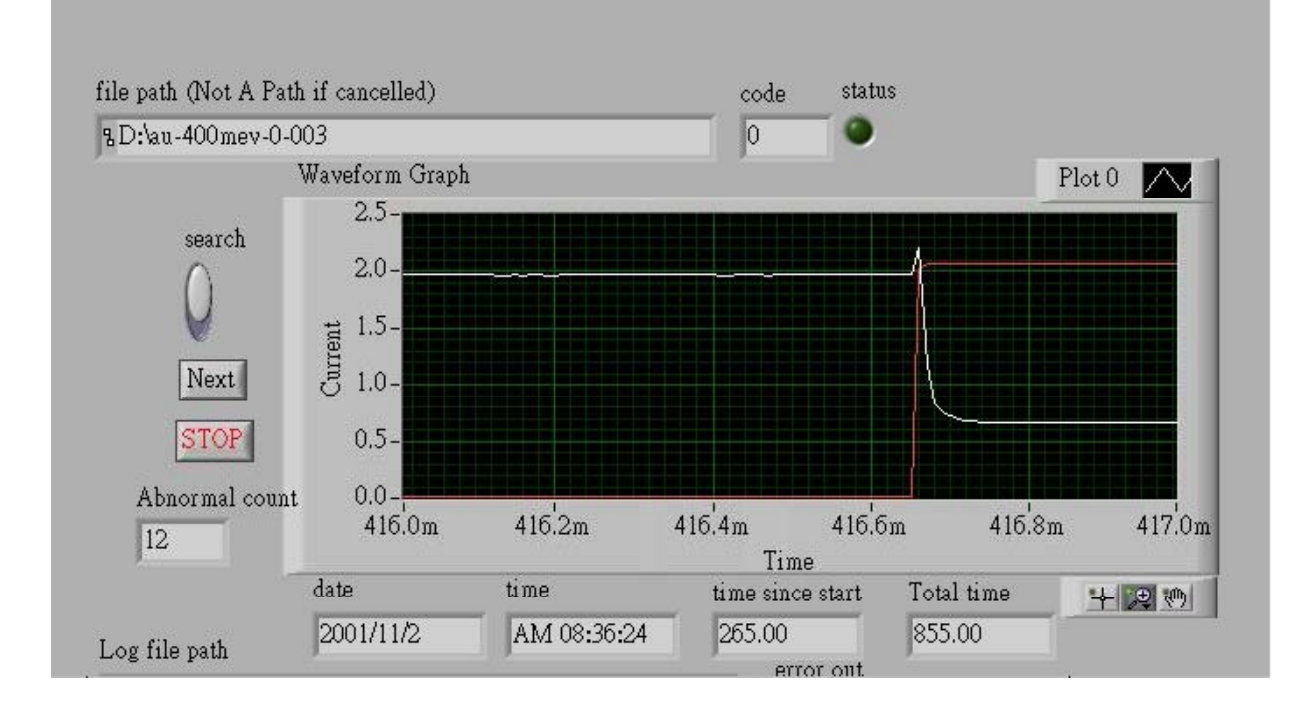

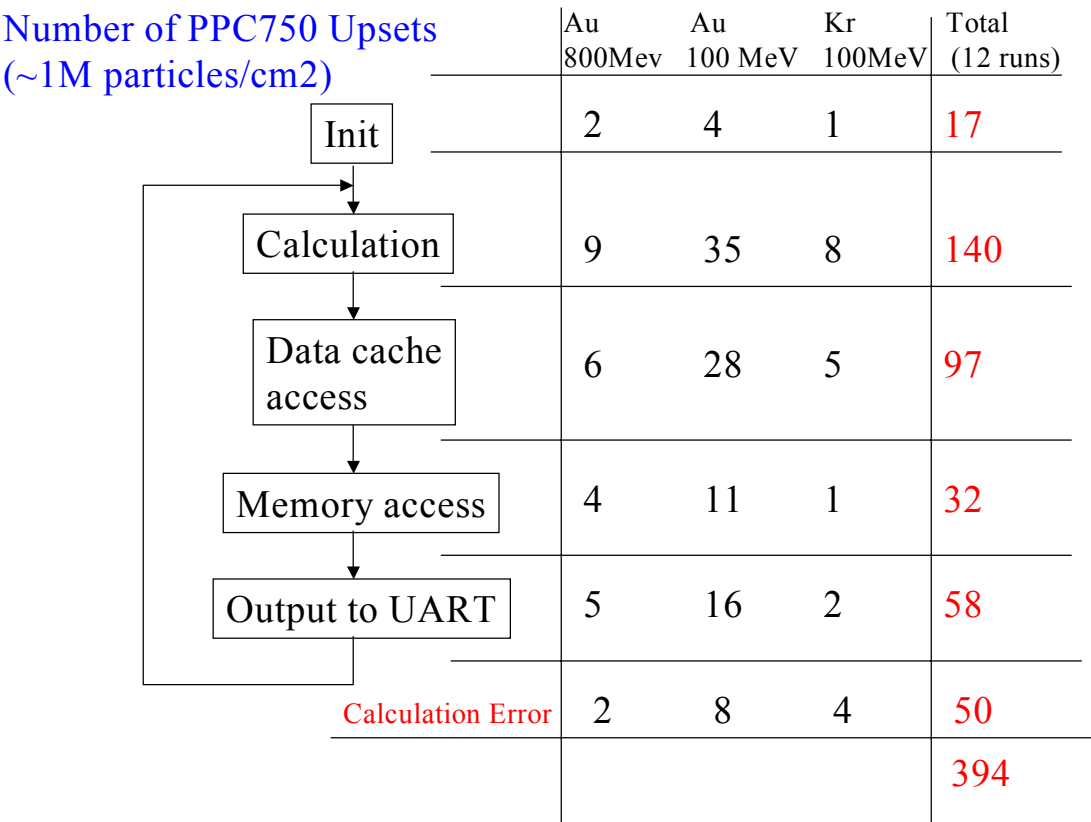

- The upsets occurs in all phases of the program execution, no obvious pattern observed.
- O nly 1/8 of the upsets are recoverable. The rests require resetting.

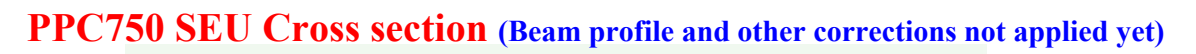

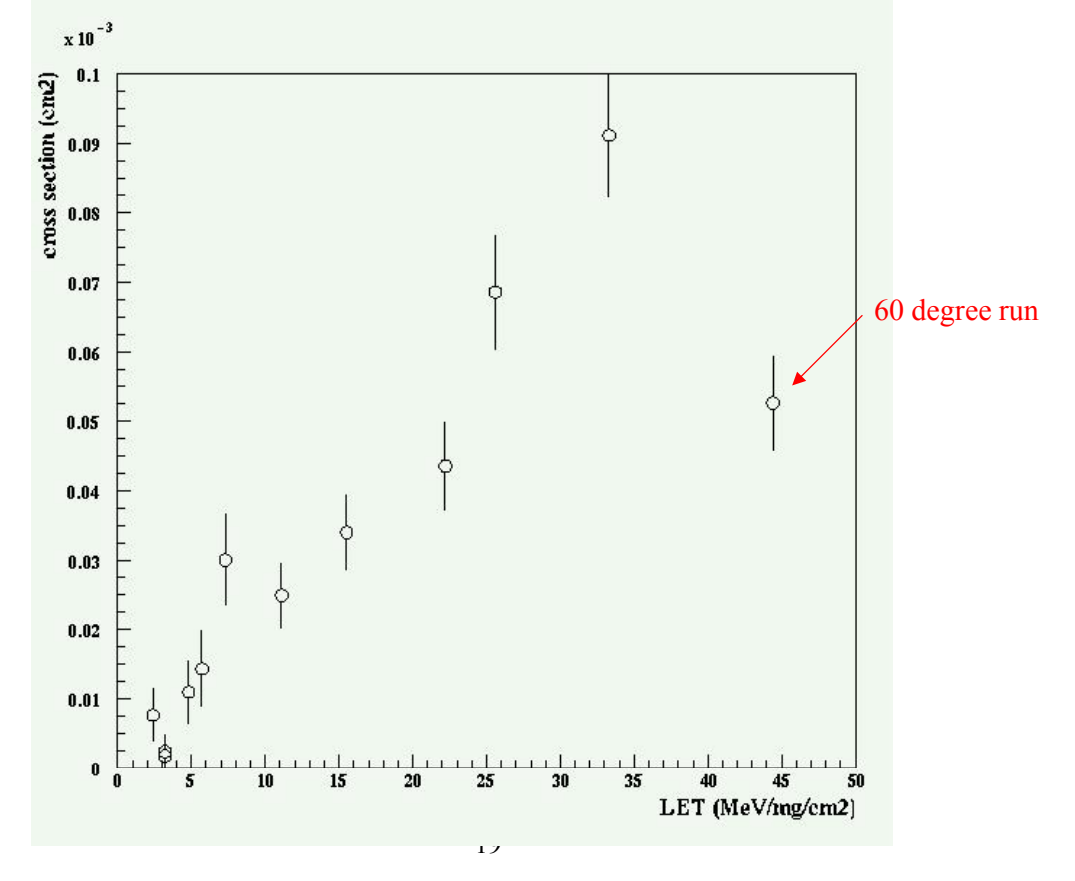

# **CPC700 Latchup**

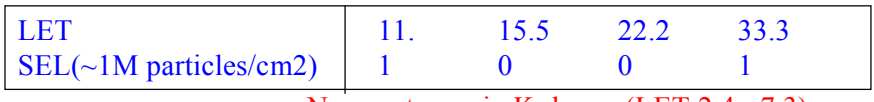

No upset seen in Kr beam (LET 2.4 - 7.3)

# **CPC700 Upset counts**

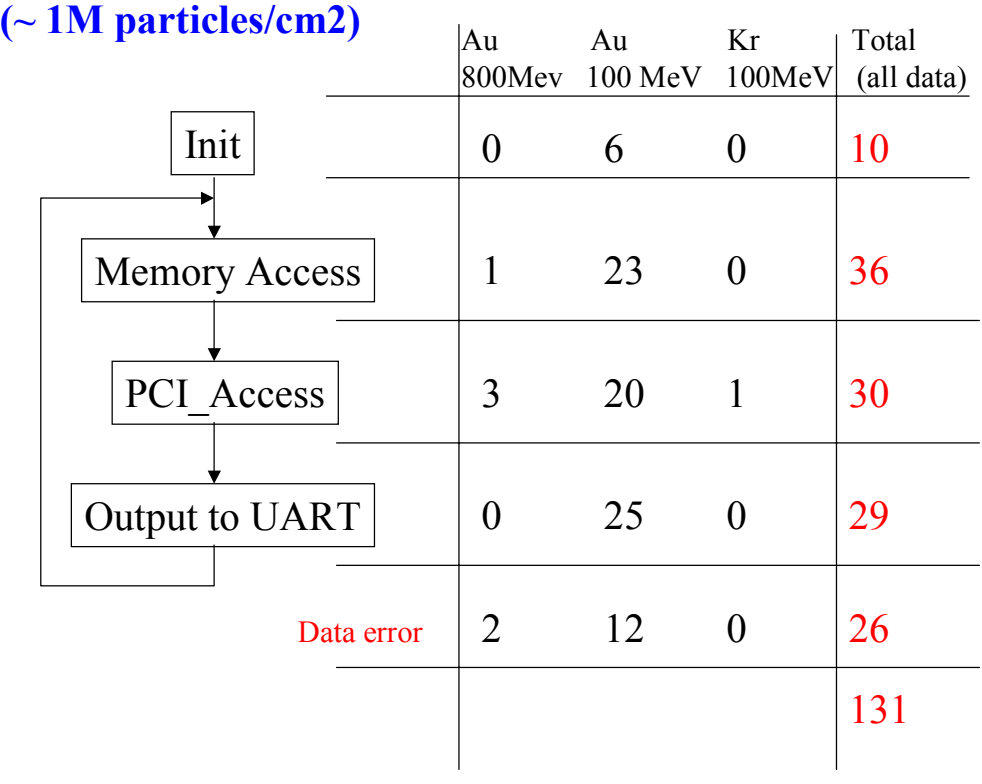

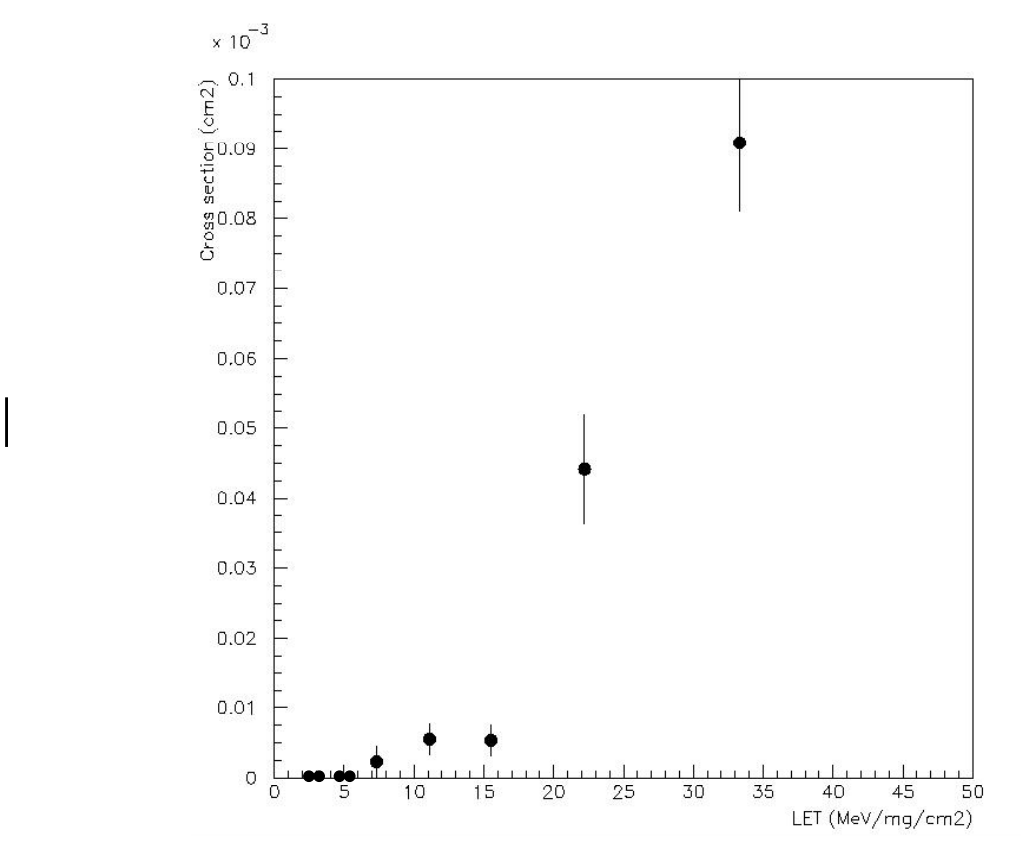

## **CPC700 SEU Cross section (beam profile not corrected)**

### **Preliminary conclusion:**

- PPC750 and CPC700 are both quite radiation hard for our application. We don't expect many SEU due to PPC750 or CPC700 during the flight.
- MAXIM 972 PLL clock driver is latchup free.
- Upsets of MAXIM 972 cause PPC750 to malfunction, the mechanism is not clear yet. The upset cross section is quite large.

# 附件三 JIM\_CAN Hardware and Protocols TABLE OF CONTENTS

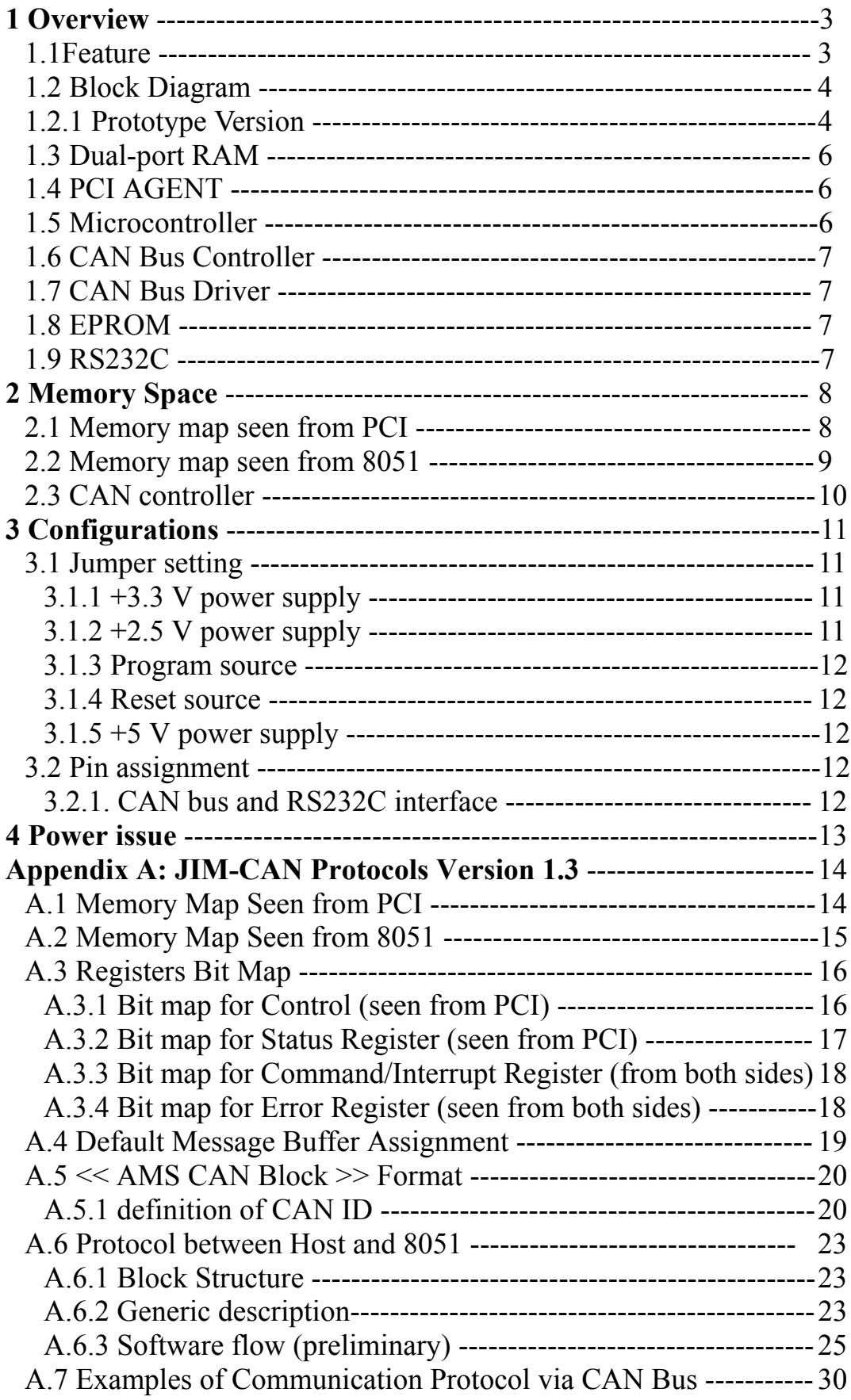

# DOCUMENT CHANGE RECORD

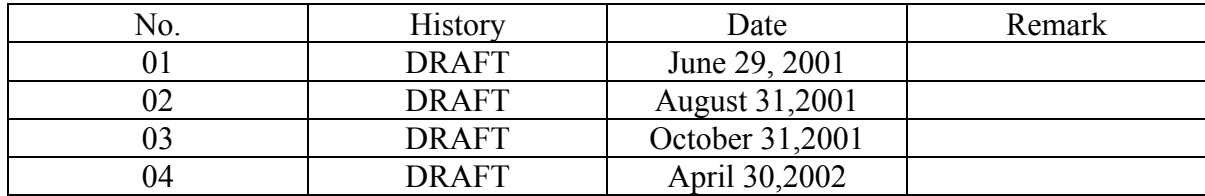

## **1 Overview**

## **1.1 Feature**

- 32 bit CompactPCI(CPCI) board compliant with PICMG 2.2 standard
- 32 bit memory mapped address
- Interrupt is provided via PCI bus
- Microcontroller Intel 8051 clocked 11.059 MHz
- Two Intel AN82527 controller clocked with 16 MHz
- 32K bytes Dual-Port-RAM(DPRAM)
- 128k bytes flash memory
- Two CAN bus interface according to ISO 11898 physical layer
- One RS232C interface on–board

## **1.2 Block Diagram**

The block diagram of prototype version is shown in Figure 1.1. The detailed function description of each block is given in the following sections.

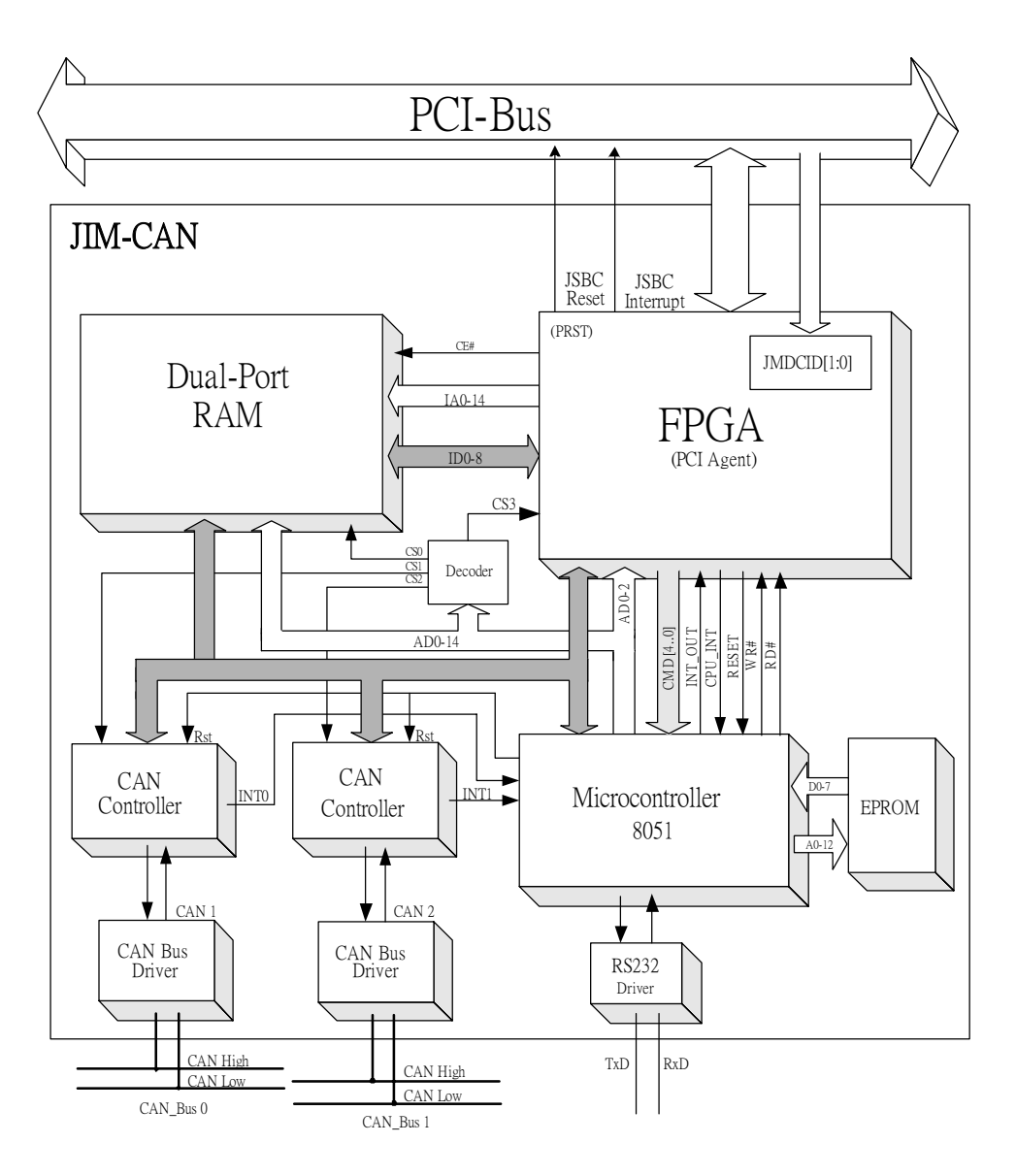

**Figure 1.1 Prototype version of JIM-CAN Board**

#### **1.3 Dual-port RAM**

In current prototype version, One IDT7007 (32K x 8) dual-port RAM is used as data buffer between JSBC and local *u*P (8051). The DPRAM is divided into several segments to hold data to/from different kind of master/slave node. By this mean, the loading of JSBC could be brought down effectively. The flight version will use the same dual-port memory as other JIM boards. It will be either IDT70V28 or CY7C028V (64k x 16).

#### **1.4 PCI AGENT**

The PCI agent implemented in an anti-fuse FPGA, Actel A54SX, is compliant with PCI 2.2 Specification. The configuration and PCI agent space of PCI agent is shown below:

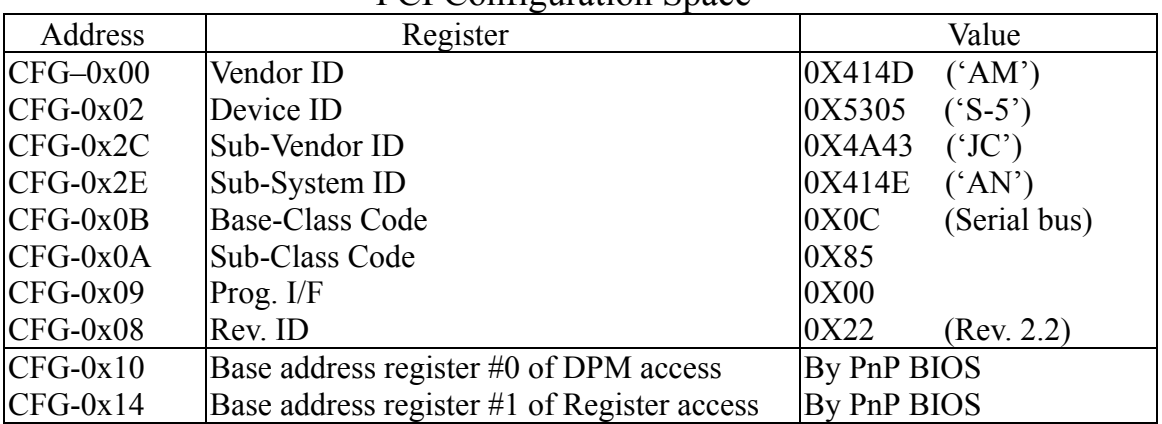

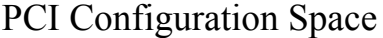

## PCI Agent Space

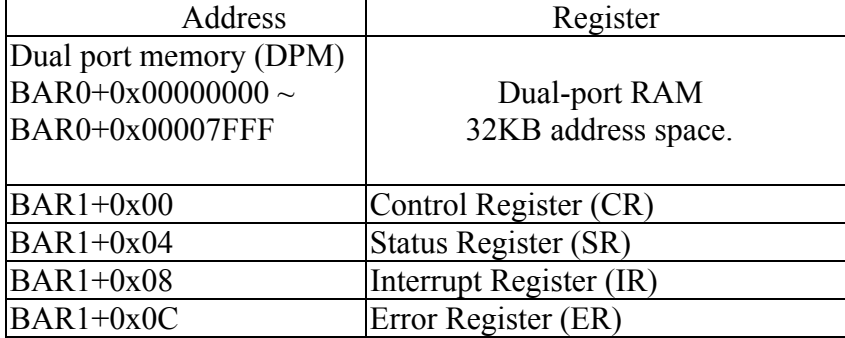

For detailed definition of control, status, interrupt and error registers, please refer to "Appendix A: JIM-CAN Protocols version 1.3".

#### **1.5 Microcontroller**

The adoption of 8051 here has several advantages. First, it can reduce the burden of JSBC. Second, when power-up, 8051 can read the Geographic ID (GID) from the board. Third, when 8051 decode a Boot command from CAN bus, it can issue a reset signal to notify JSBC that the reset process must be taken immediately.

#### **1.6 CAN Bus Controller**

The Intel AN82527 serial communications controller is a highly integrated device that performs serial communication according to the CAN protocol. The CAN protocol uses a multi-master (contention based) bus configuration for the transfer of 'communication objects' between nodes of the network. This multi-master bus is also referred to as CSMA/CR or Carrier Sense, Multiple Access, with Collision Resolution.

The 82527 provides storage for 15 message objects of 8-byte data length. Each message object can be configured as either transmit or receive except for the last message object.

#### **1.7 CAN Bus Driver**

The Philips PCA82C250 is the interface between the CAN protocol controller and the physical bus. The device provides differential transmit capability to the bus and differential receive capability to the CAN controller. It is fully compatible with the ISO 11898 standard with data rate up to 1 Mbps.

#### **1.8 EPROM**

In prototype version, one 128K X 8 bit flash memory is used to store the program of 8051. Flight version will use two radiation hardened 32K X 8 bit PROM.

#### **1.9 RS232C**

The JIM-CAN also implements a RS232C interface on the board. We can communicate with the monitor program through RS232 port to dialogue the hardware function. By this way, we can easily to check whether the JIM-CAN is in a good condition or not.

#### **2. Memory Space**

The PC communicates with the board via DPRAM. The memory space of DPRAM is divided into three sections. The first section is local RAM buffer for 8051. The second section is RX/TX buffer for different master/slave nodes. The last section is register area for handshakes for Host CPU and 8051.

#### **2.1** Memory map seen from PCI

In prototype version, the memory space on the PC side is 32k bytes. The BAR0 and BAR1, are configuration registers, contain base address for accessing memory and registers. The BAR0 is used for memory access and is assigned by the CPCI PnP Bios. The BAR1 is used for registers access (Control, Status, Command/Interrupt and Error).

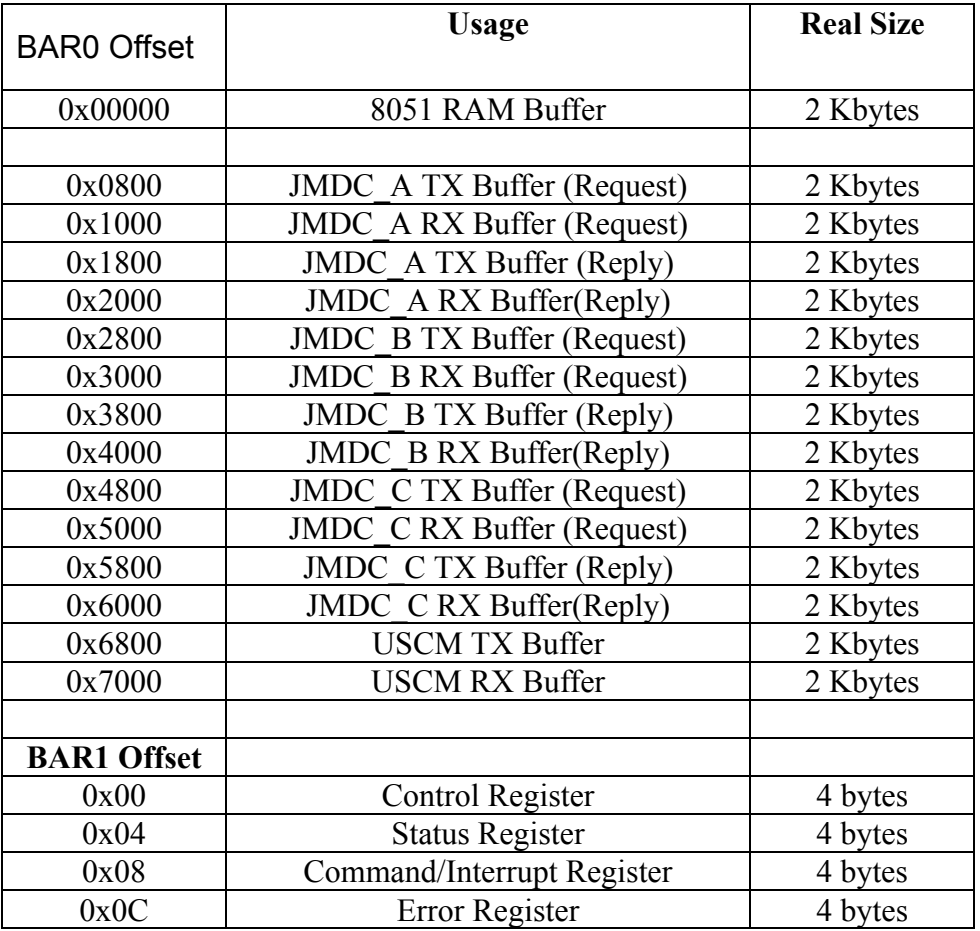

- 8051 RAM buffer should be accessed only from 8051.
- Control Register is Read/Write from PCI and Read Only from 8051 with auto clear.
- Status Register is Read only from PCI with auto clear and Read/Write from 8051.
- Error Register is Read only from PCI with auto clear and Read/Write from 8051.
- Host should check its own ID at initialization and use buffers for other three JMDCs according to ID order.

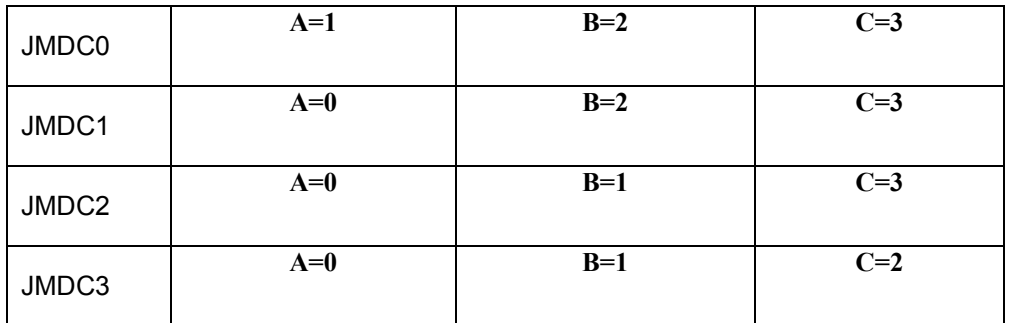

## **2.2** Memory map seen from 8051

Because there maybe at least one masters active in the same time, we must preserve fixed space for holding data to/from the can bus. The default size is 2k bytes each for TX/RX buffer.

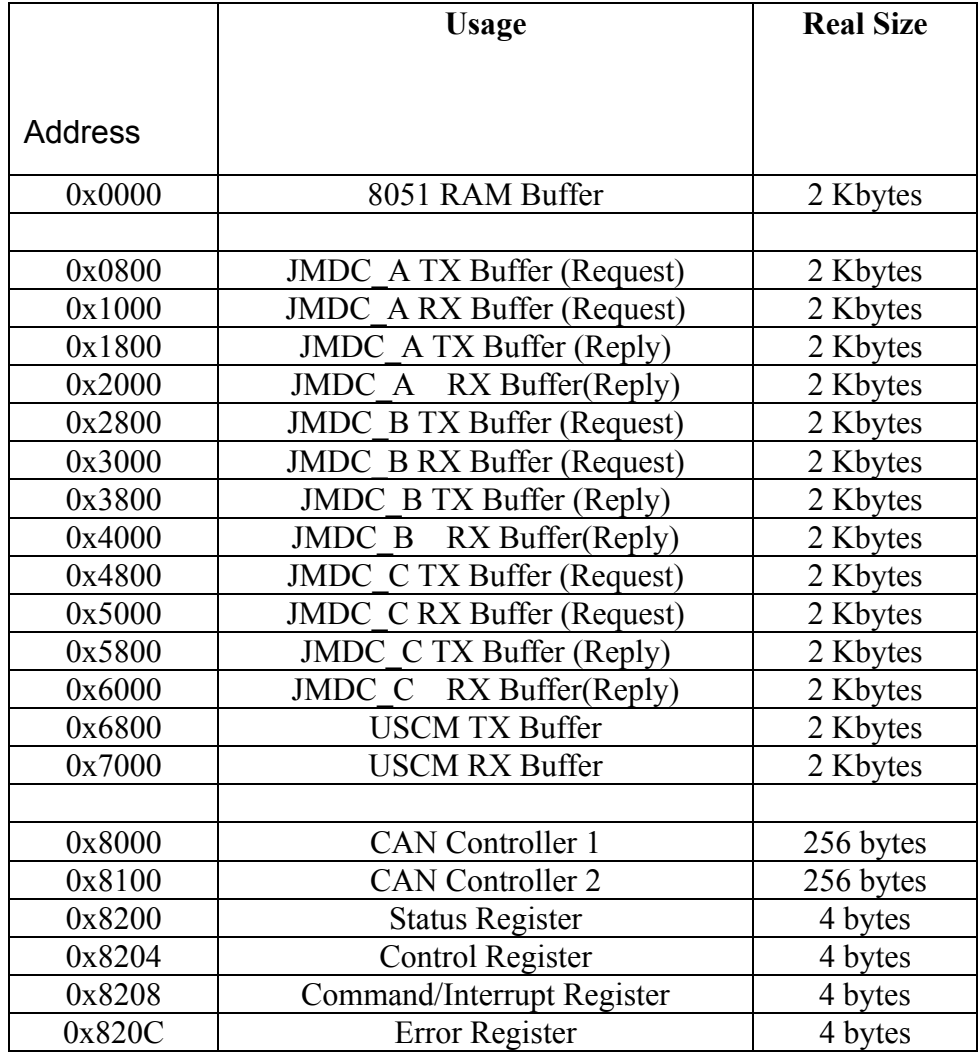

#### **Notes:**

- 8051 RAM buffer should be accessed only from 8051.

- Control Register is Read/Write from 8051 and Read Only from PCI with auto clear.
- Status Register is Read only from 8051 with auto clear and Read/Write from PCI.
- Error Register is Read only from PCI with auto clear and Read/Write from 8051.
- 8051 should check its own ID at initialization and use buffers for other JMDCs according to the ID order.

#### **2.3 CAN controller**

Two Can controllers are installed on JIM-CAN. They are accessed with CS1 and CS2 signals The 1st CAN controller is mapped in the memory area from 0x8000h to 0x80FFh, the 2nd CAN controller is mapped in the memory area from 0x8100h to 0x81FFh of 8051. With an access to the memory area the corresponding CAN controller is automatically selected. The detailed register description can be found in the data sheet.

Both CAN controllers are clocked with 16 MHz. A low-level signal comes from 8051 Port 1 bit 1 resets the CAN controllers.

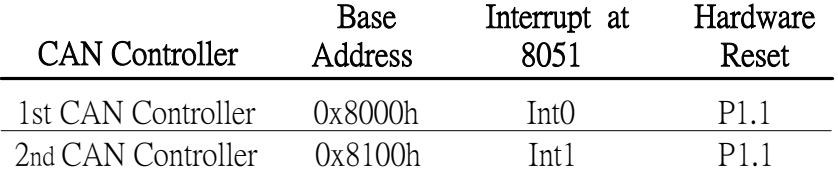

# **3. Configurations**

# **3.1 Jumper setting**

The following figure shows a diagram of JIM-CAM with the user configurable jumpers.

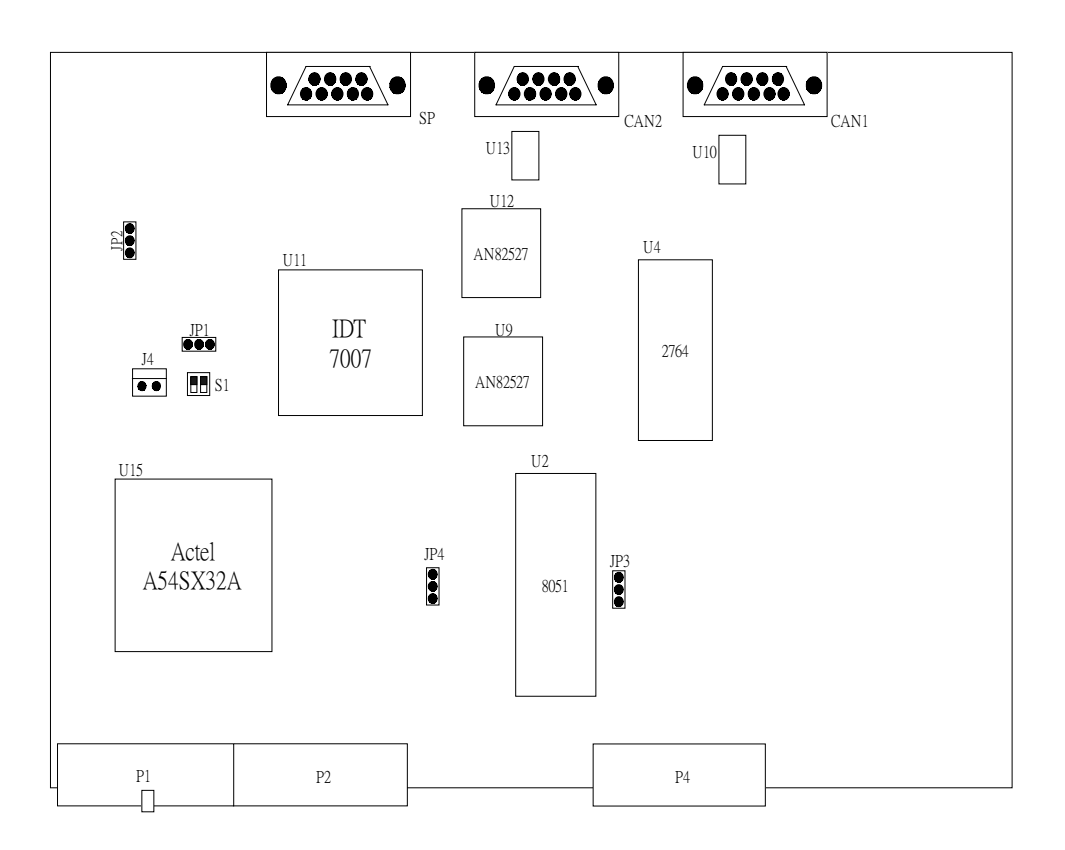

Figure 3.1 Jumpers and connectors

# **3.1.1 +3.3 V power supply**

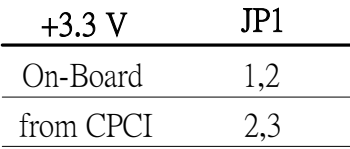

# **3.1.2 +2.5 V power supply**

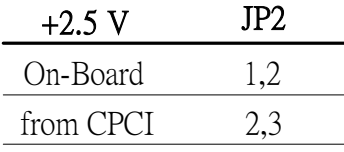

## **3.1.3 program source**

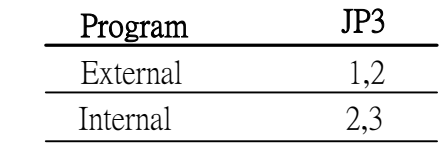

## **3.1.4 reset source**

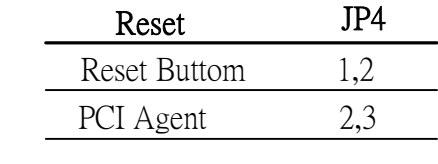

# **3.1.5 +5 V power supply**

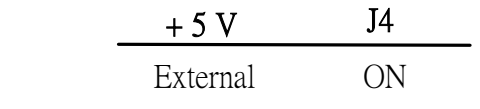

### **3.2 Pin assignment**

The pin assignment is for prototype only. Flight version of connector and pin assignment will be defined later.

## **3.2.1. CAN bus and RS232C interface**

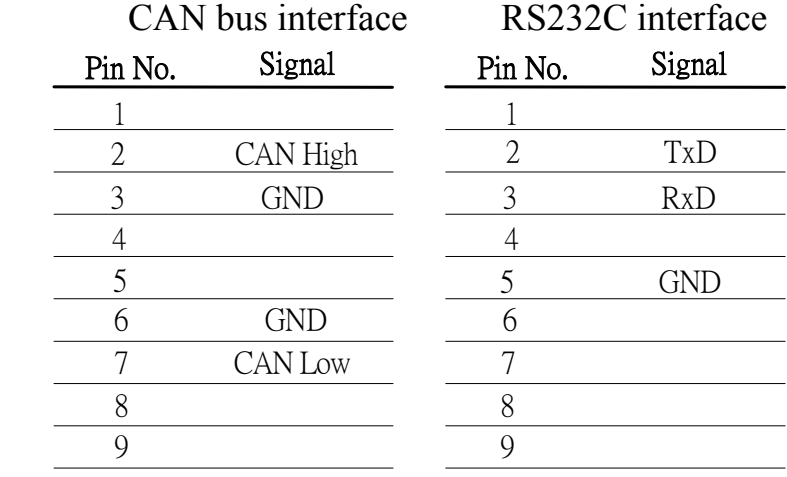

#### **4. Power Issue**

In prototype version, there are two regulators used to convert  $+5V$  into  $+3.3V$  and  $+2.5V$ . These two voltages are used for PCI agent only. With an external +5V power source, JIM-CAN can work alone without plug into CPCI enclosure.

In flight version, only one regulator will be adopted to provide + 2.5V for PCI agent and the +3.3V source will be supplied from CPCI bus.

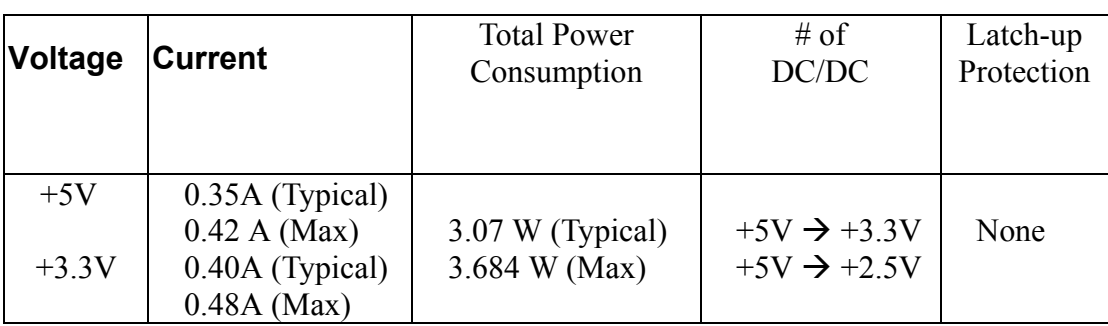

The total power consumption is estimated as follow:

## **Appendix A: JIM-CAN Protocols Version 1.3**

## **A.1 Memory Map Seen from PCI**

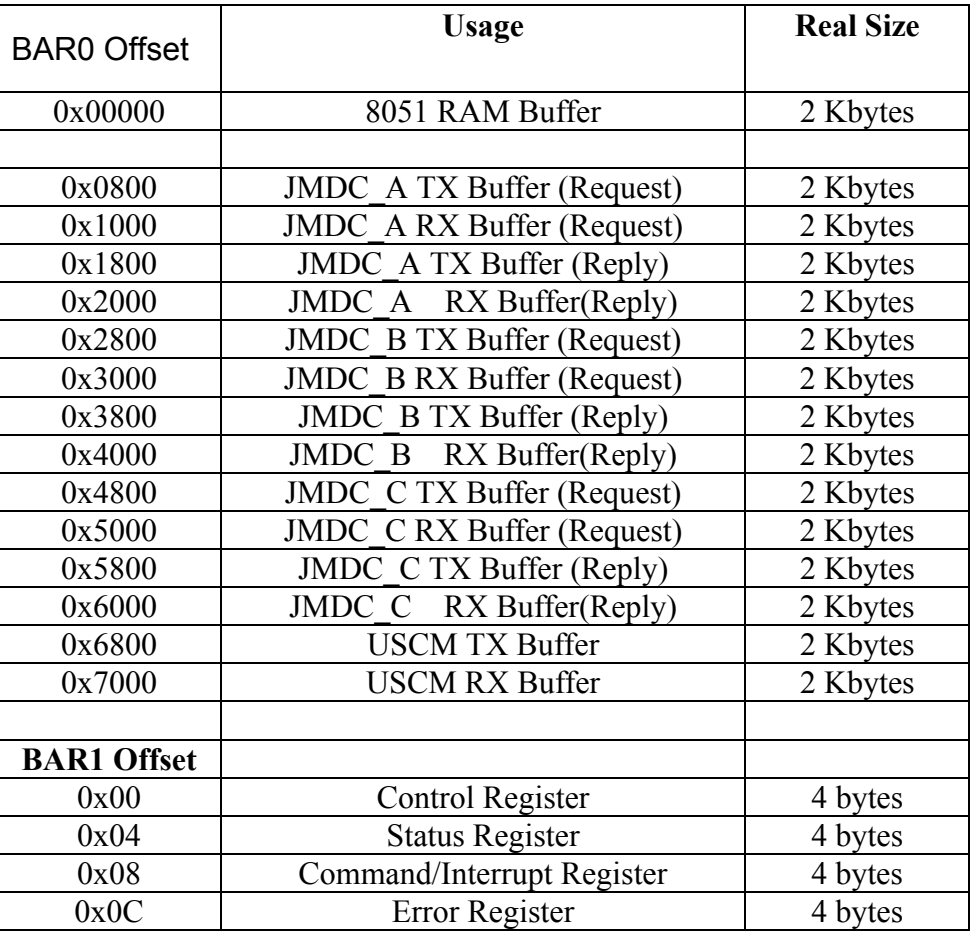

- 8051 RAM buffer should be accessed only from 8051.
- Control Register is Read/Write from PCI and Read Only from 8051 with auto clear.
- Status Register is Read Only from PCI with auto clear and Read/Write from 8051.
- Error Register is Read Only from PCI with auto clear and Read/Write from 8051.
- Host should check its own ID at initialization and use buffers for other three JMDCs according to ID order.

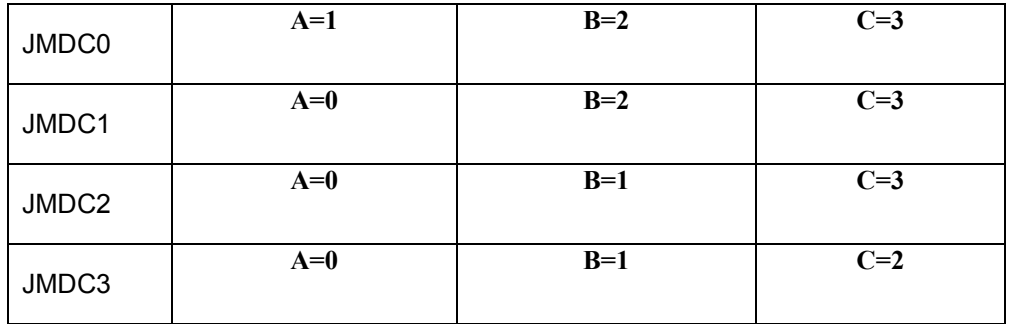

## **A.2 Memory Map Seen from 8051**

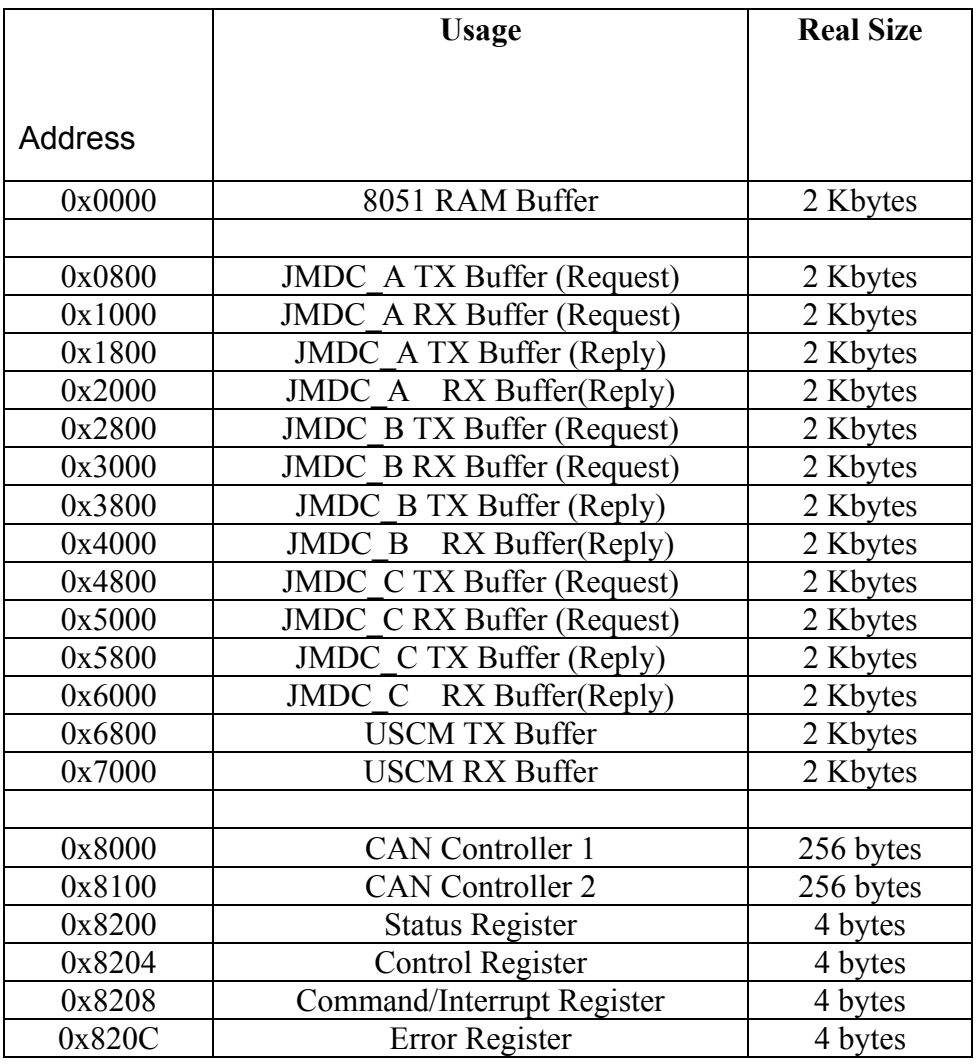

- 8051 RAM buffer should be accessed only from 8051.
- Control Register is Read/Write from 8051 and Read Only from PCI with auto clear.
- Status Register is Read Only from 8051 with auto clear and Read/Write from PCI.
- Error Register is Read Only from PCI with <u>auto clear</u> and Read/Write from 8051.
- 8051 should check its own ID at initialization and use buffers for other JMDCs according to the ID order.

# **A.3 Registers Bit Map**

# **A.3.1 Bit map for Control (seen from PCI)**

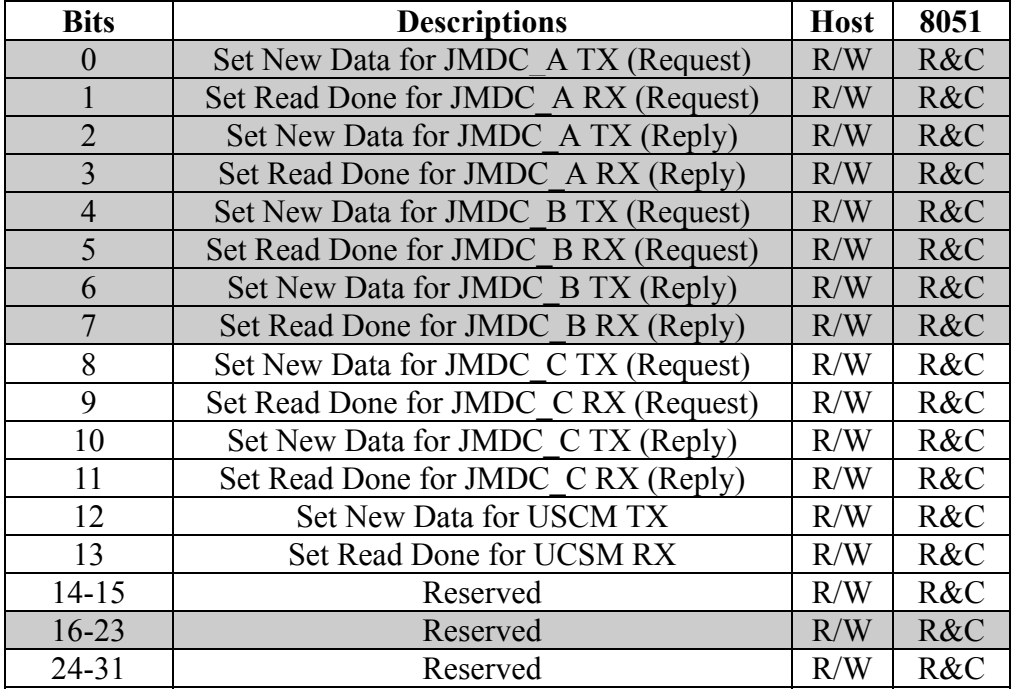

# **Bit map for Status (seen from 8051)**

- R/W : read or write.
- R&C : read and clear.
- R : read only.

# **A.3.2 Bit map for Status Register (seen from PCI)**

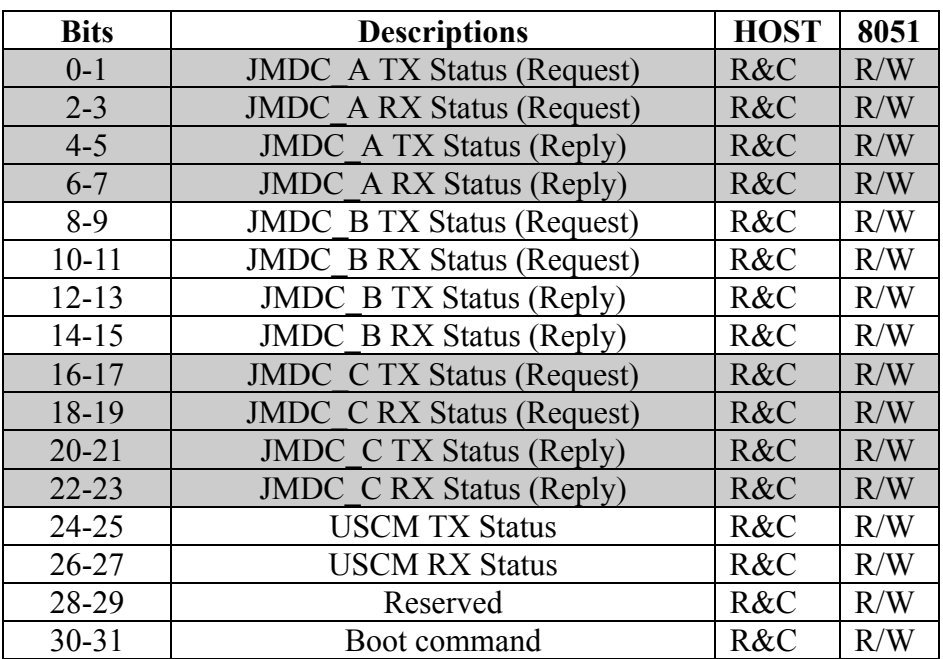

# **Bit map for Control Register (seen from 8051)**

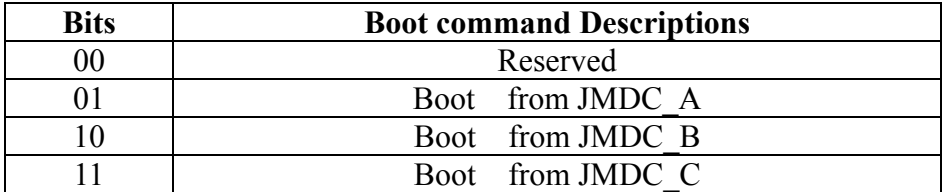

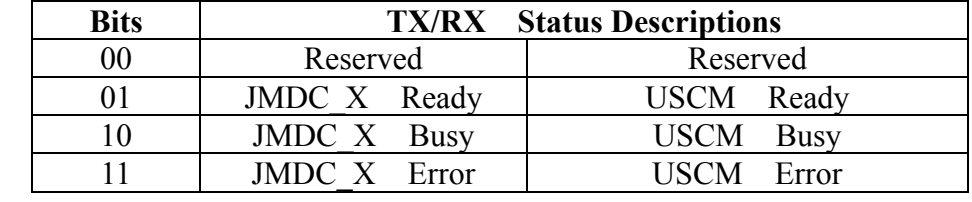

- Status code  $00$  = reserved
- Status code  $01 = Tx$  done or Rx completed
- Status code  $10 = Tx$  or Rx undergoing
- Status code  $11 =$  Abnormal

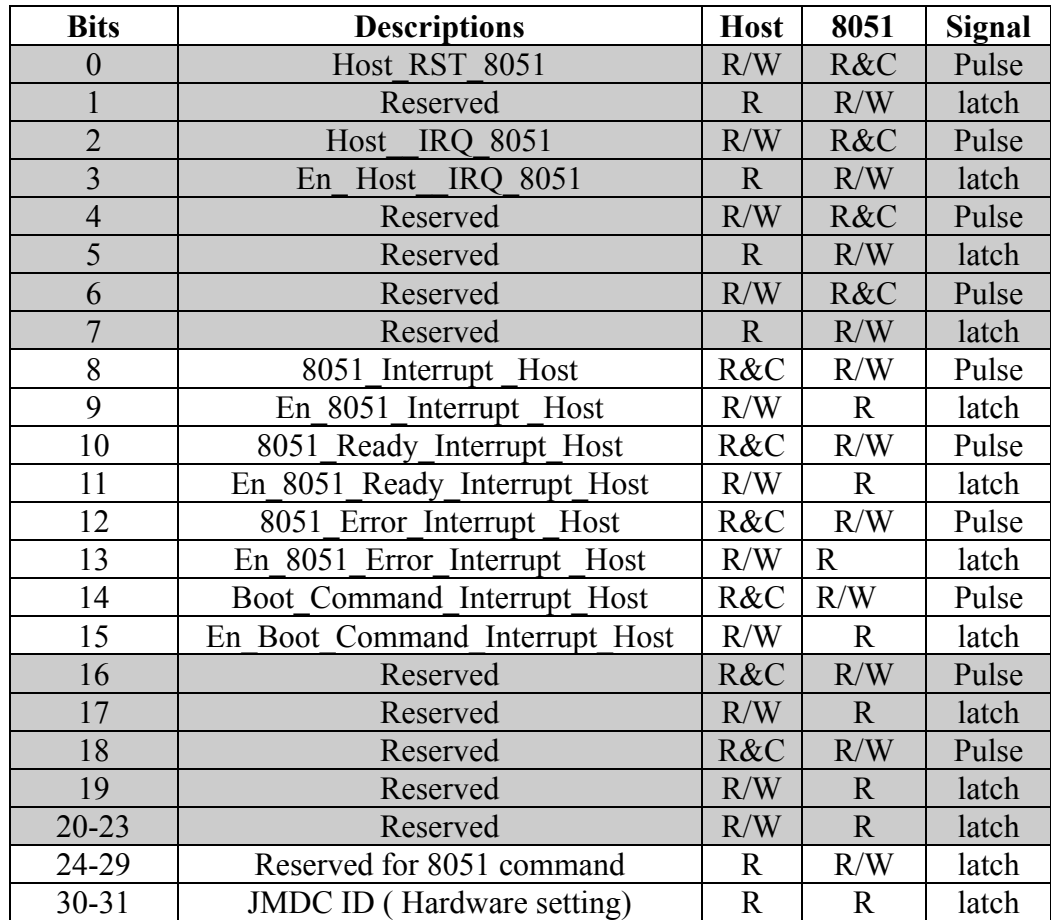

# **A.3.3 Bit map for Command/Interrupt Register (seen from both sides)**

# **A.3.4 Bit map for Error Register (seen from both sides)**

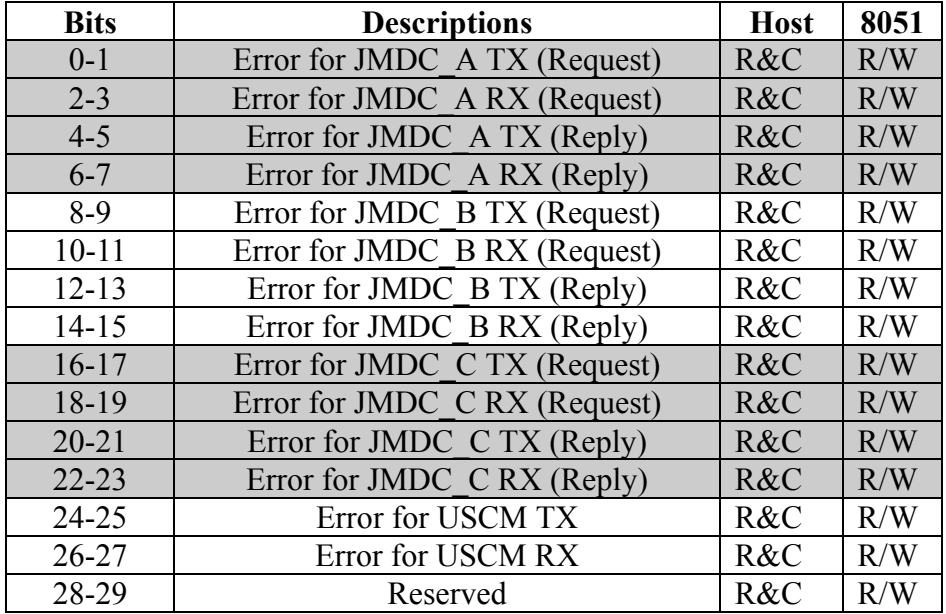

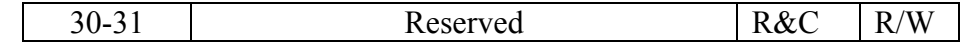

Notes:

- Error code  $00 =$  no error
- Error code  $01 =$  Timeout or Controller error
- Error code  $10$  = Error received
- Error code  $11$  = Fail received

# **A.-4 Default Message Buffer Assignment**

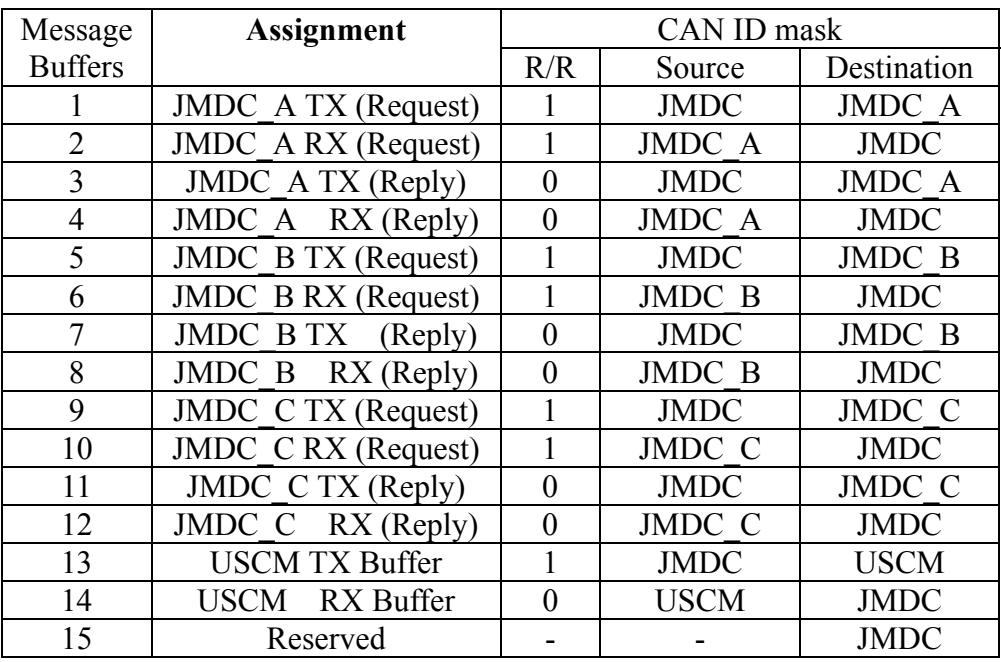

# **A.5 << AMS CAN Block >> Format A.5.1 definition of CAN ID**

 $<<$  AMS CAN Block  $>>$  is transmitted as one or several  $<<$  AMS CAN packets $>>$  also known as CAN Data Frames. The extended 29-bit ID's are used, their formats are shown below. Do not forget that the 7 most significant bits(ID28~ID22) must no be all equal to 1. ( L. Lebedev, "Data Formats and Communication Protocols", Nov. 2001)

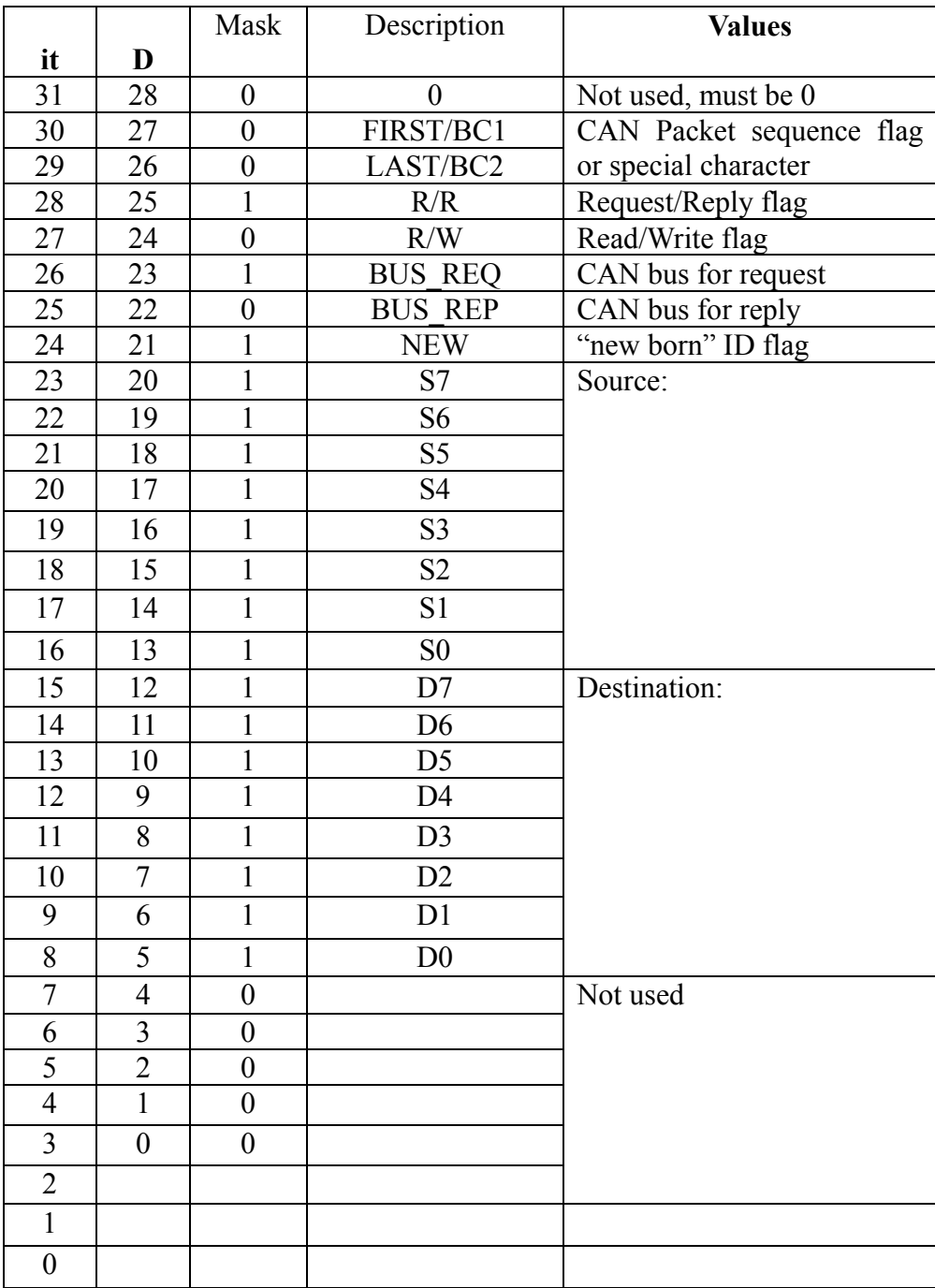

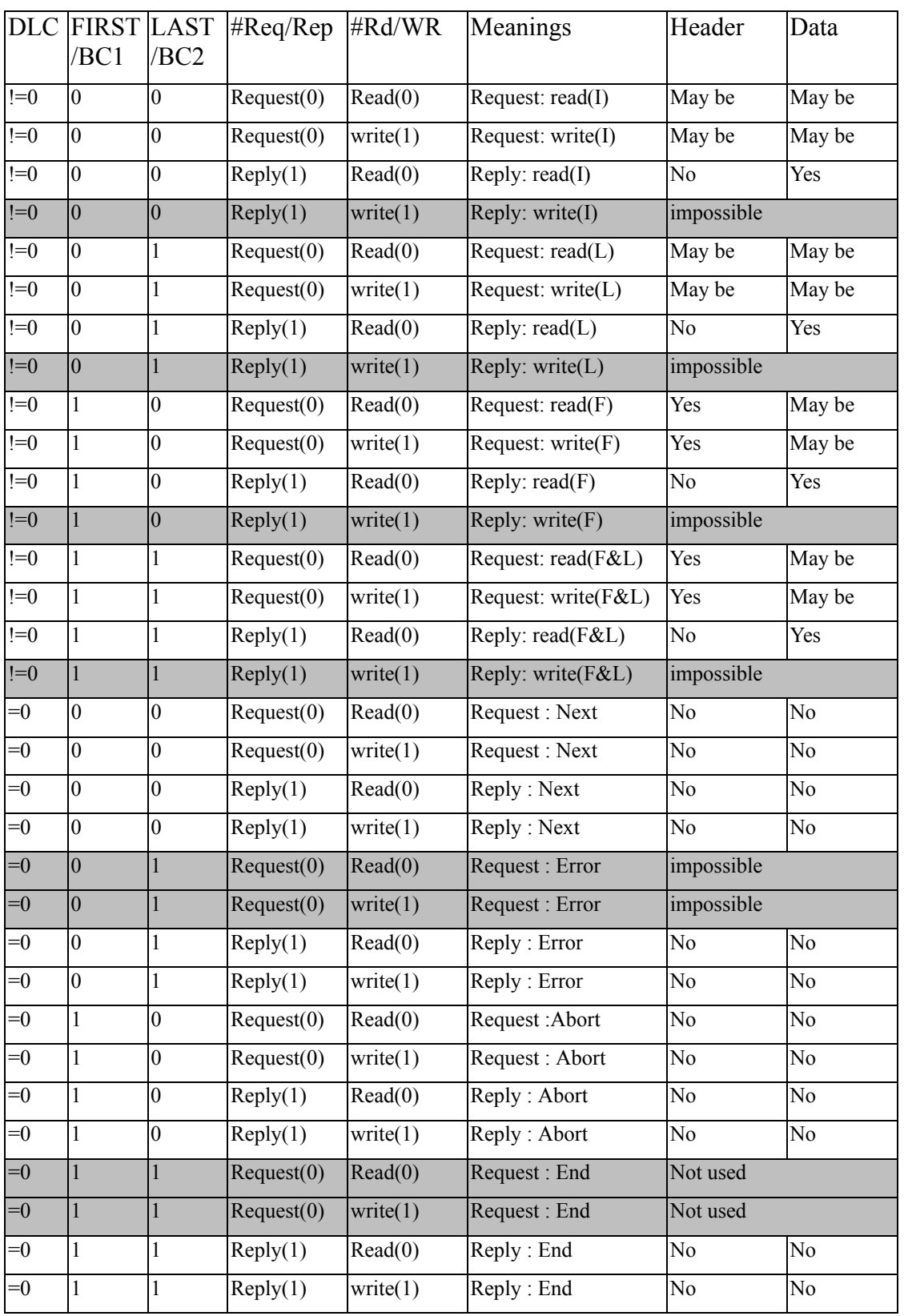

# **A.5.2 AMS CAN Block Header**

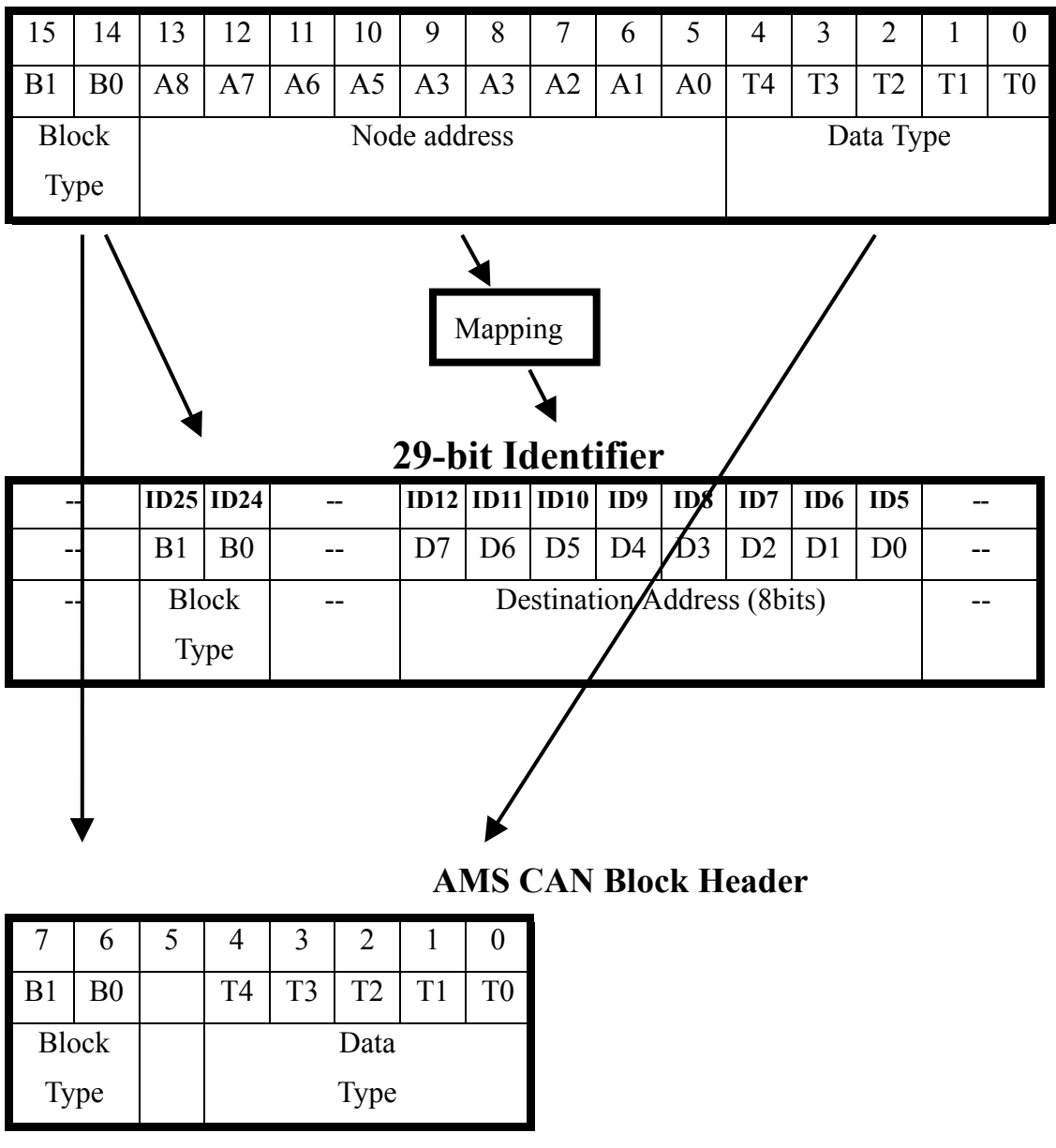

# **AMS Data Block Primary Header (Block ID)**

## **A6 Protocol between Host and 8051**

### **A.6.1 Block Structure**

Data can be cut into sub-blocks since the limitation of buffer size. The format of sub-block is shown below.

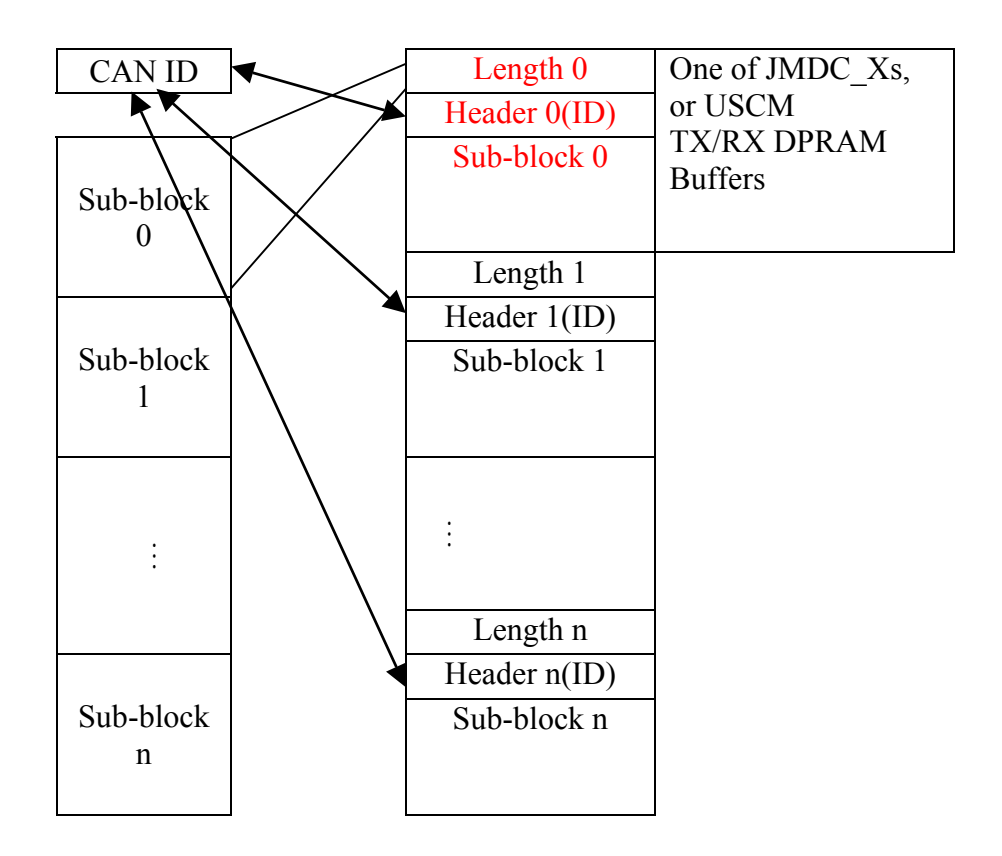

## **A.6.2 Generic description**

### **A. Procedure of host sending out one sub-block via TX(i) buffer**

- 1. Host writes data length, sub-block header (CAN ID), and data into the corresponding TX(i) buffer.
- 2. Host writes a "set new data" bit of this TX (i) in Control register.
- 3. Host writes Host IRQ 8051 in Command/Interrupt register. Set "1" to this bit and then hardware will generate a pulse automatically. This pulse will interrupt 8051.
- 4. After got an interrupt, 8051 reads Status register to check which TX(i) buffer got the "new data". This "set new data" bit will be automatically cleared by hardware after reading the Status register.
- 5. 8051 reads length, sub-block header (CAN ID), and data from the buffer of TX(i) and sets "Busy" bits in the Control register of TX(i).
- 6. If the length of sub-block of TX(i) exceeds one packet length of CAN (8Bytes), 8051 will cut sub-block into several packets and sends packets one after another. After transmitting each packet, 8051 waits for reply "next", "end", "error" or "fail".
- 7. When all of the sub-block data have been transmitted, 8051 sets "Ready" bits in Control register of this TX(i) buffer and sends an interrupt to host to inform host by setting 8051 Ready Interrupt Host bit in the Command/Interrupt register.
- 8. On errors (controller error, received "error" replay, or received "fail" reply), 8051 writes "error type" in Error register of TX(i) and "error" code in the Control register of TX(i). Then 8051 sends an interrupt to host by setting 8051\_Error\_Interrupt \_Host bit.
- 9. After host got an interrupt, host reads Status register to checks "TX(i) status" and also reads "error type" bits from Error register if "error" bit is set.
- 10. Host prepares to send another data.

#### **B. Procedure of host getting one sub-block via RX(j) buffer from 8051**

- 1. When 8051 received one packet, it moves the packet to the corresponding RX(i) buffer. If it is the first packet, it should leave the first unit empty for length and save the CAN ID to the second location.
- 2. 8051 sets "Busy" bits of this RX(j) buffer in the Control register.
- 3. 8051 checks the CAN ID and data type of AMS CAN header. If it is a "boot" command, it goes to the special procedure for "boot" command. (?) (TBD) else goes to step 4.
- 4. After successfully receiving each packet, 8051 checks the value of CAN ID.DLC. If CAN ID.DLC is not equal to zero, then 8051 will send "next" reply to source. Otherwise, the packet is recognized as the reply: token for acknowledge  $TX(i)$ transmitting data.
- 5. 8051 packs packets into sub-block of  $RX(i)$  buffer. Repeat 4 until the end of  $RX(i)$ buffer or the last packet.
- 6. 8051 should write the total length to the first location.
- 7. 8051 sets "Ready" bits in Control register of the RX(j) and sends an interrupt 8051 Ready Interrupt Host to host.
- 8. After got an interrupt, host checks which buffer got "new data".
- 9. Host reads length, sub-block header, and data from RX(j) buffer.
- 10. Host sets "read done" bit and Host\_IRQ\_8051 bit in Command/Interrupt register to interrupt 8051.
- 11. 8051 clears Status register bits of this RX(j) buffer. Repeat steps 1-11.
- 12. On error, 8051 writes "error code" to Error register and sets both "error status" bits and "error type" bits for this RX buffer in the Control register. Then 8051 sends an interrupt to host.
- 13. Host checks "error" bit. If "error" bit is set, host reads "error type" from Error register. Host will decide what to do.

#### **C. Procedure of Receiving "Boot" Command**

Host will decide what to do. (To Be Determined.)

# **A.6.3 Software flow (preliminary)**

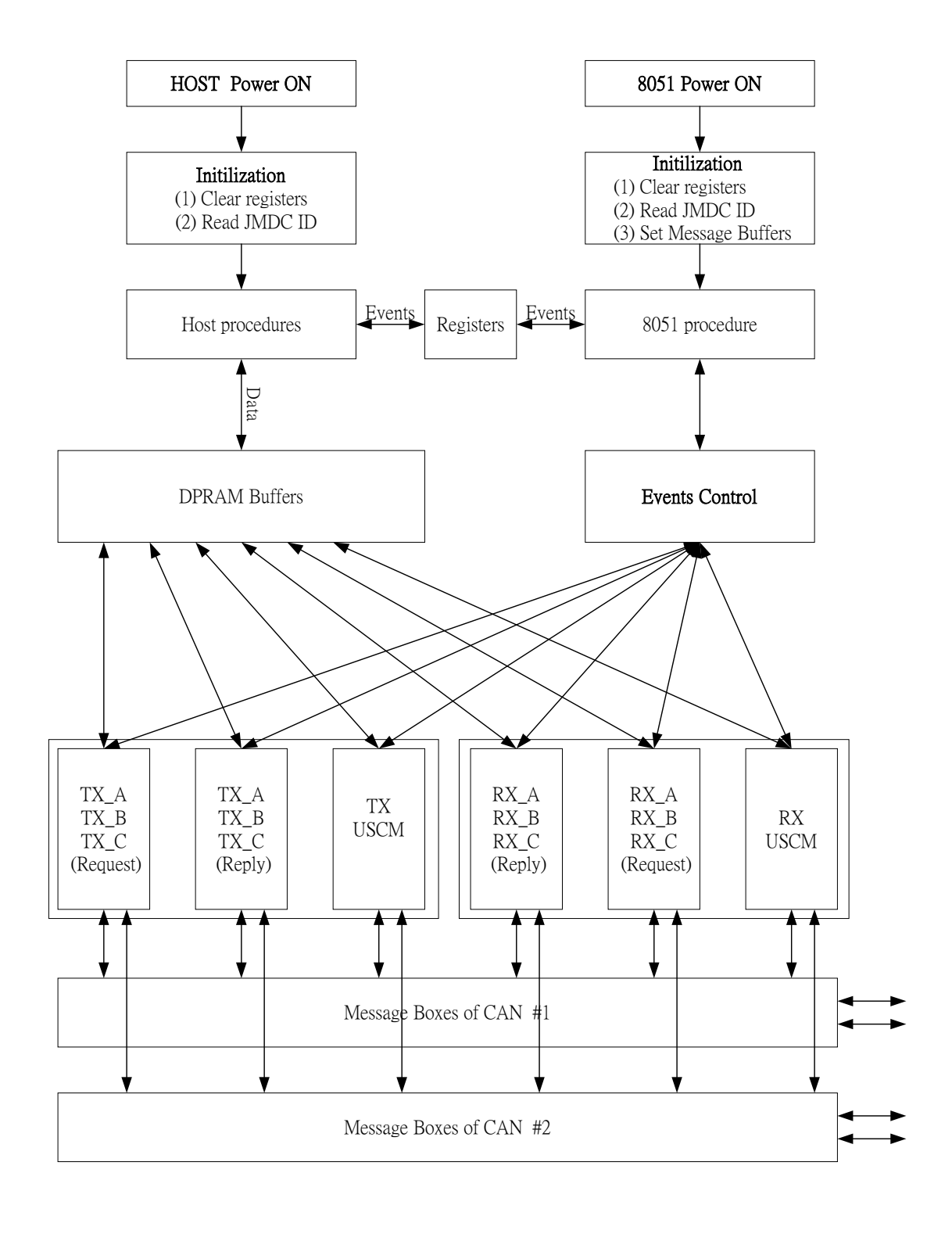

JIM CAN software pseu-program is shown in the page 27-29. They include: **TX\_Events()** ,RX\_Events(), Do\_packet\_TX(i), Received\_B\_C\_RX(i), and Received\_F\_L\_RX(i) procedures**.** These procedures are used to explain whole software flow we are going to implement the ASM02 JIM\_CAN software in 8051. They are just preliminary design for handling the AMS02 CAN bus communications. Because the AMS02 CAN protocol allows for multiple masters access. It will be more complicated than AMS01 CAN protocol, only one master (MCC). In order to communicate with the other three bus masters(JMDCs) and several USCMs, an event control procedure is applied to deal with the CAN bus events and Host computer events by checking event registers (Control/Status/Interrupt/Error), the dedicated TX(i) buffer, RX(i) buffer and dedicated CAN message buffer. For more detail descriptions of TX(i)/RX(i) buffer map and control/ status/ interrupt register, .., etc., please refer to the section 1-5 of this document.

In the event control procedure, each event generated by Host computer or CAN controllers has the same priority. They share the CPU time resource by turns. Therefore a data structure is needed to store the job status of every TX(i) buffer event and RX(i) buffer event. The **Do** packet TX(i) procedure is applied to implement the data transmission of Request:Write, Reply:Read, Request:Read. Each TX(i) event has its own Finite State Machine but share the same transmission procedure. When call this procedure, just one CAN packet is transmitted and then will go to next State by next turn. The next state of TX(i) event may depend on the RX(i) Reply:token which is obtained by **Received\_B\_C\_RX(i)**. The **Received\_F\_L\_RX(i)** procedure is used to handle packet data collection for one sub-block of RX(i) buffer and auto reply "next", "error", "abort", and "end" when received ID.DLC !=0. The main goal of **Received B C RX(i)** procedure is to recognize the meaning of replying message for changing  $TX(i)$  state when received ID.DLC == 0.

This proposal "JIM\_CAN protocol between Host computer and 8051 microprocessor" is based on documents of "Data Formats and communication protocols" and the discussion of Dr. Cai, and Dr. Liu in the meeting at CSIST, November 2001. Some conditions of "Error", "Fail", "Abort" are still not very clear defined yet. We need more discussion with Dr. Cai and Prof. A. Lebedev. In other words, this protocol will be updated according to system requirement.

```
TX Events( ) // this routine may be called by interrupt event or polling loop
{ For all TX(i) do
         If Host Control register. TX(i) = "Set new data" then
            TX(i).mode \leq TX data; Do packet TX(i);
         If 8051 Control register. TX(i) = "Busy" then
            Do packet TX(i);
        End for;
}
Do_packet_TX(i)
{
       Switch(TX(i).mode)
       Case TX_data:
              If (block type of TX(i) is request:write or reply:read) then
                  { If (First packet or First&Last packet) then
                       If ( request:write ) then
                        TX_CAN(TX(i).ID+TX(i).Header+Data(TX(i).pointer));
                      Else \{TX \text{ CAN}(TX(i).ID+Data(Tx(i).pointer))\}Tx(i).pointer \leq Tx(i).pointer +DLC;
                     TX(i).length \leq TX(i).length -DLE;
                     8051 Control register.TX(i) \leq "Busy";
                     TX(i).mod \leq Wait Reply;
                    Else If (Intermediate packet) then
                          TX_CAN(TX(i).ID+Data(Tx(i).pointer));
                          Tx(i).pointer \leq Tx(i).pointer +DLC;
                          TX(i).length \leq TX(i).length -DLE;
                          TX(i).mod \leq Wait Reply;
                         Else //Last packet
                          TX_CAN(TX(i).ID+Data(Tx(i).pointer));
                          TX(i).mod \leq End; \} Else If ( block type of TX(i) is request:read ) then
              { TX CAN(TX(i).ID+TX(i).Header+Data(TX(i).pointer));
                     TX(i).mod \leq End; \} Break;
       Case Wait_Reply:
              If TX(i) length \geq 0 then
              { If (block type of TX(i) is request:write or reply:read ) then
                 If (RX(i). status. token = "request:next" or "reply:next") then
                     TX(i).mod \leq TX data;
                  Else {
                     Int_reg.8051_error_interrupt_host <= '1';
                     TX(i).mod \leq Abnormal; }
              }
              Else { 8051 Control register. TX(i) \leq "Ready";
                     Int_reg.8051_ready_interrupt_host <= '1';
                     TX(i).mod \leq TX data; }
               Break;
       Case End :
              If RX(i). status. token == "Reply: End" then
                 \{8051\} Control register. TX(i) \leq "Ready";
                 Int_reg.8051_ready_interrupt_host <= '1';
```

```
TX(i).mod \leq TX data; }
              Else If RX(i) status.token == "Error" then
                          TX(i).mod \leq Abnormal;
               Break;
       Case Abnormal:
                 8051 Control register.TX(i) \leq "Error";
                Error register \leq Error Type;
                Int_reg.8051_error_interrupt_host <= '1';
                  ….
                 Break;
}
RX Events( ) // this routine may be called by interrupt event or polling loop
{ For all RX(i) do
       If Host Control register. TX(i) == "Set Read done" then
         { If RX(i).can.packet_status == ( Error or Time_out Or Abort ) then
             { Reply (Error or Abort);
              8051 Control register.RX(i) \leq "Error";
              Error register.RX(i) \leq Error Type; }
              Int_reg.8051_Error_interrupt_host <= 1; //Generate interrupt to Host;
            Else If RX(i).can.packet.status == OK then
                If RX(i) packet. ID. DLC != 0 then Received F L RX(i);
                 Else Received_BC_RX(i);
        }
       End for;
}
Received_F_L_RX(i)
   \{Switch()
       Case (RX(i).packet.ID.first == 1 and RX(i).packet.ID.last == 0 ) :
              Move CAN_block_header and CAN_data to DPRAM(RX(i).pointer);
              Update RX(i), pointer and R(x), data length= R(x), data length+DLC;
              If CAN block header.data type == "boot" then
                 8051 Control register.Boot \leq boot.RX(i);
                Int_reg.Boot_interrupt_host <= 1; //Generate interrupt to Host;
               Else
                 If ( can ID is request:write or reply:read ) then
                     8051 Control register.RX(i) \leq "Busy"; Reply "Next" ;
                 Else If (can ID is request: read ) then
                     8051 Control register.RX(i) \leq "Ready";
                     Int_reg.8051_ready_interrupt_host <= 1;
               Break;
       Case (RX(i)).packet.ID.first == 1 and RX(i)).packet.ID.last == 1 ) :
              Move CAN_block_header and CAN_data to DPRAM(RX(i).pointer);
              Update RX(i) pointer and RX(i) data length= RX(i).data length+DLC;
              8051 Control register.RX(i) \leq "Ready";
              Int_reg.8051_ready_interrupt_host <= 1; // interrupt Host;
               Break;
       Case (RX(i).packet.ID.first == 0 and RX(i).packet.ID.last == 0 ) :
              Move CAN block header to DPRAM(RX(i)).pointer);
```

```
Update RX(i), pointer and RX(i), data length= RX(i), data length+DLC;
                If RX(i) data length > Buffer length -8 then
                 {Move RX(i). data length to DPRAM(RX(i). length);
                  RX(i).pointer\leq=8; RX(i).data length=0;
                  8051 Control register.RX(i) \leq "Ready";
                  Int_reg.8051_ready_interrupt_host <= '1'; // interrupt Host;
 }
                 Reply "Next";
                 Break;
         Case (RX(i).packet.ID.first == 0 and RX(i).packet.ID.last == 1):
                Move CAN block header to DPRAM(RX(i)).pointer);
                Update RX(i), pointer and RX(i), data length= RX(i), data length+DLC;
                Move RX(i). data length to DPRAM(RX(i). length);
                8051 Control register.RX(i) \leq "Ready";
                Int_reg.8051_ready_interrupt_host <= '1'; // interrupt Host;
                 Break;
  }
  Received_B_C_RX(i)
  { 
         Case (RX(i).packet.ID.BC1 = 0 and RX(i).packet.ID.BC2 = 0):
                  If RX(i) packet. ID request = 1 then
                     RX(i). status. token \leq "Request: Next";
                  Else
                     RX(i). status.token \leq "Reply: Next" ;
                   Break;
         Case (RX(i).packet.ID.BC1 ==0 and RX(i).packet.ID.BC2 ==1):
                  If RX(i) packet. ID request = 1 then
                     RX(i). status. token \leq "Impossible";
                  Else
                     RX(i). status. token \leq "Reply: Error";
                                   Break;
         Case (RX(i).packet.ID.BC1 ==1 and RX(i).packet.ID.BC2 == 0):
                  If RX(i) packet. ID request = 1 then
                     RX(i). status.token \leq "Request: Abort";
                  Else
                     RX(i). status.token \leq "Reply: Abort" ;
                   Break;
         Case (RX(i).packet.ID.BC1 ==1 and RX(i).packet.ID.BC2 ==1):
                  If RX(i) packet. ID request = 1 then
                     RX(i). status. token \leq "not used";
                  Else
                     RX(i). status. token \leq "Reply: End" ;
                   Break;
       }
```
#### A.7 **Examples of Communication Protocol via CAN Bus**

### **A. Write Request(1)**

# CASE 1: JMDC1 USCM Request:Write(F&L)  $(0)$ &(F :L )&(#Req/R)&(#R/W)&(bus\_req)&(bus\_rep)&(N)&(Source )&(Destination)  $(0)$ &(1 :1 )&(0 )&(1 )&(1 )&(0 )&(00000001)&(100000001) + Header + Data Reply:Abort (0)&(B1:B2)&(#Req/R)&(#R/W)&(bus\_req)&(bus\_rep)&(N)&(Source )&(Destination) (0)&(1 : 0 )&(1 )&(1 )&(1 )&(1 )&(0)&(10000001)&(000000001) + DLC=0 Set these Mask bits in USCM RX message buffer CASE 2: JMDC1 USCM Request:Write(F&L)  $(0)$ &(F :L )&(#Req/R)&(#R/W)&(bus\_req)&(bus\_rep)&(N)&(Source )&(Destination) (0)  $\&$  (1 :1 )  $\&$  (0 ) $\&$  (1 )  $\&$  (1 )  $\&$  (0 )  $\&$  (000000001)  $\&$  (100000001) + Header + Data Reply:End  $(0)$ &(B1:B2)&(#Req/R)&(#R/W)&(bus\_req)&(bus\_rep)&(N)&(Source )&(Destination)  $(0) \& (1 : 1) \& (1) \& (1) \& (1) \& (1) \& (1) \& (1 \& (10000001) \& (000000001) + \text{DLC} = 0$ CASE 3: JMDC1 USCM Request: Write(F) No. 2014 19:30 No. 2014  $(0)$ &(F :L )&(#Req/R)&(#R/W)&(bus\_req)&(bus\_rep)&(N)&(Source )&(Destination)  $(0)$ &(1 :0 )&(0 )&(1 )&(1 )&(0 )&(0 )&(00000001)&(100000001) + Header + Data Reply:Next (0)&(B1:B2)&(#Req/R)&(#R/W)&(bus\_req)&(bus\_rep)&(N)&(Source )&(Destination)  $(0)$ & $(0 : 0)$ & $(1)$   $)$ & $(1)$   $)$ & $(1)$   $)$ & $(1)$   $)$ & $(0)$ & $(10000001)$ & $(000000001)$  + DLC=0 (0)&(F :L )&(#Req/R)&(#R/W)&(bus\_req)&(bus\_rep)&(N)&(Source )&(Destination) Request:Write(L)

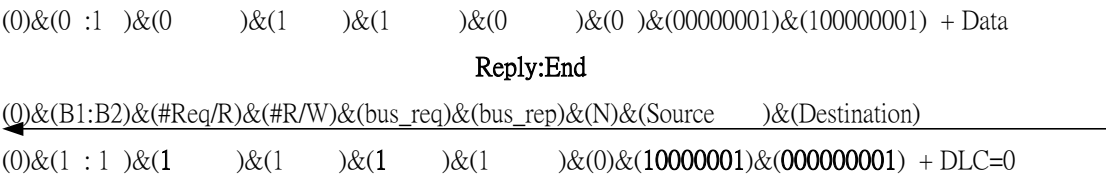

#### CASE 4:

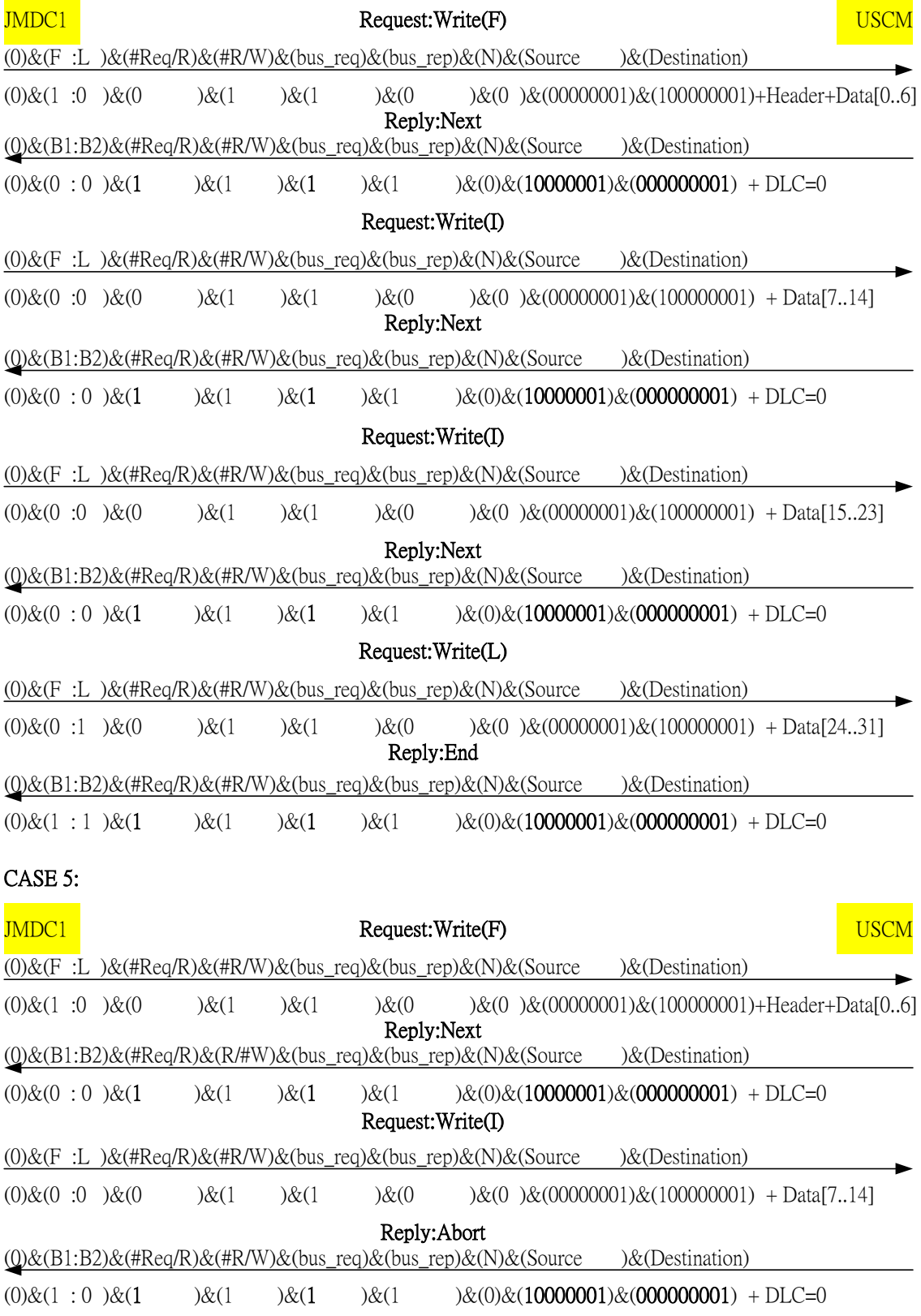

Ē.

#### CASE 6:

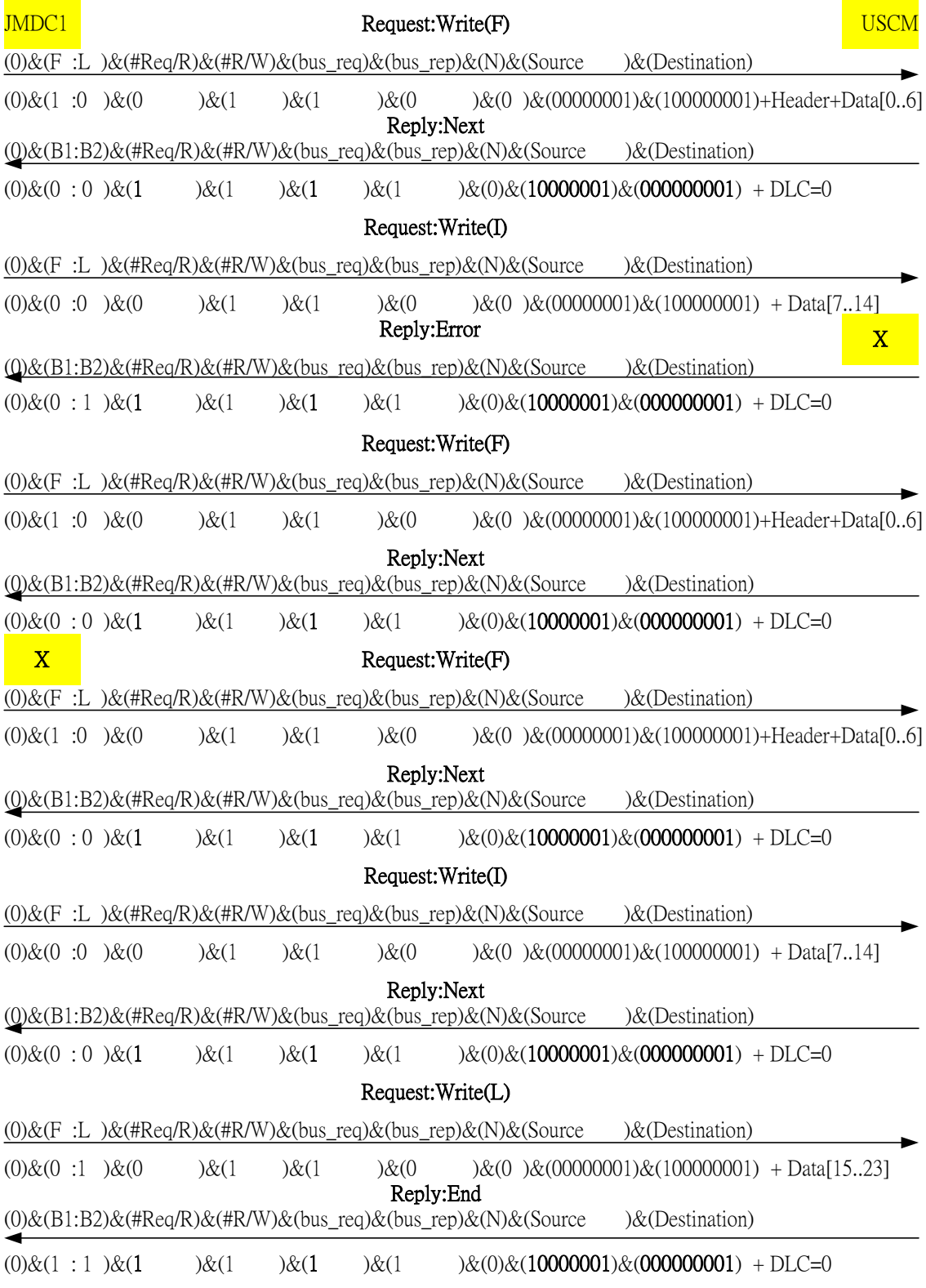

# **B. (Write and then) Read Request(1)**

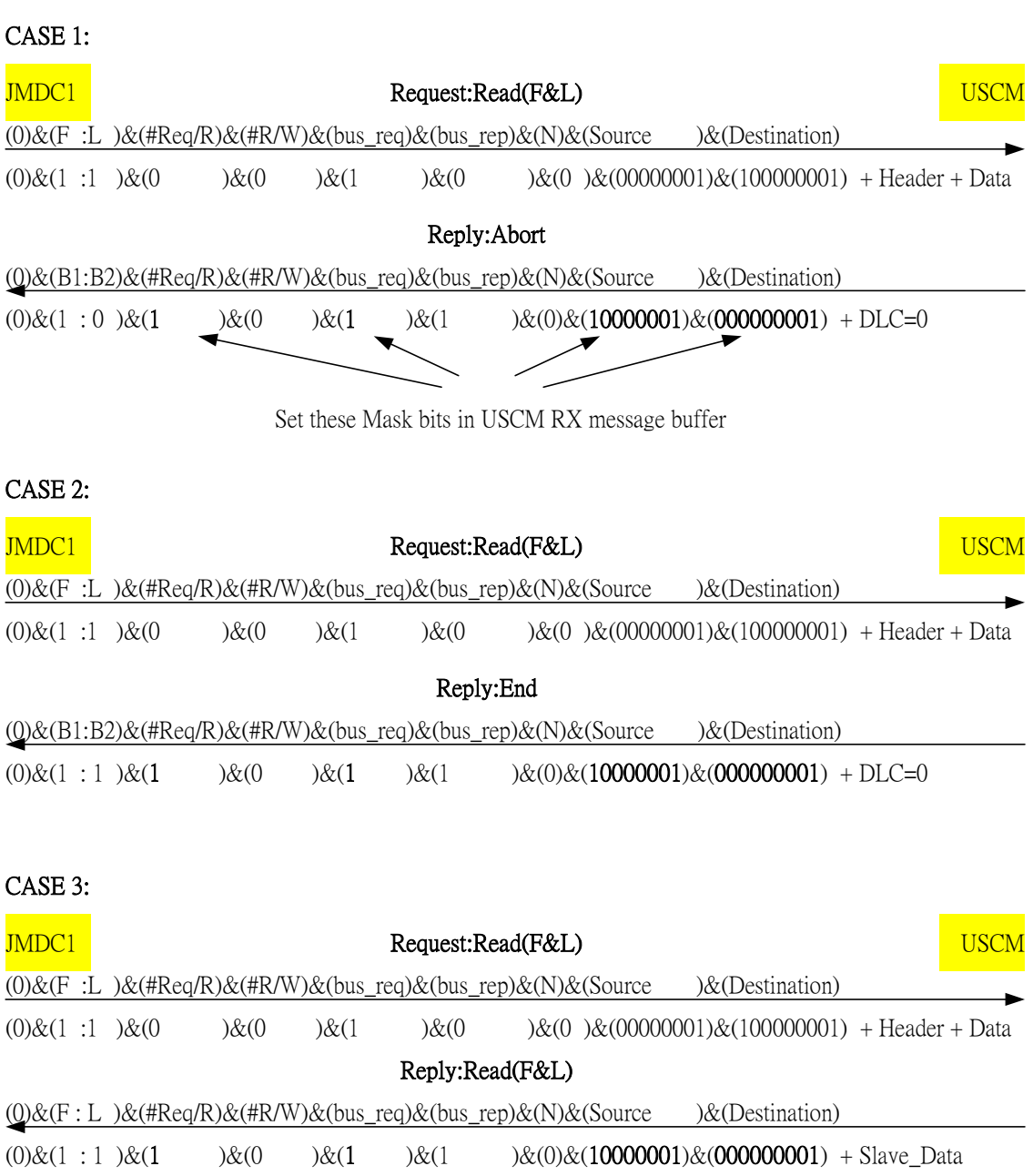

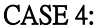

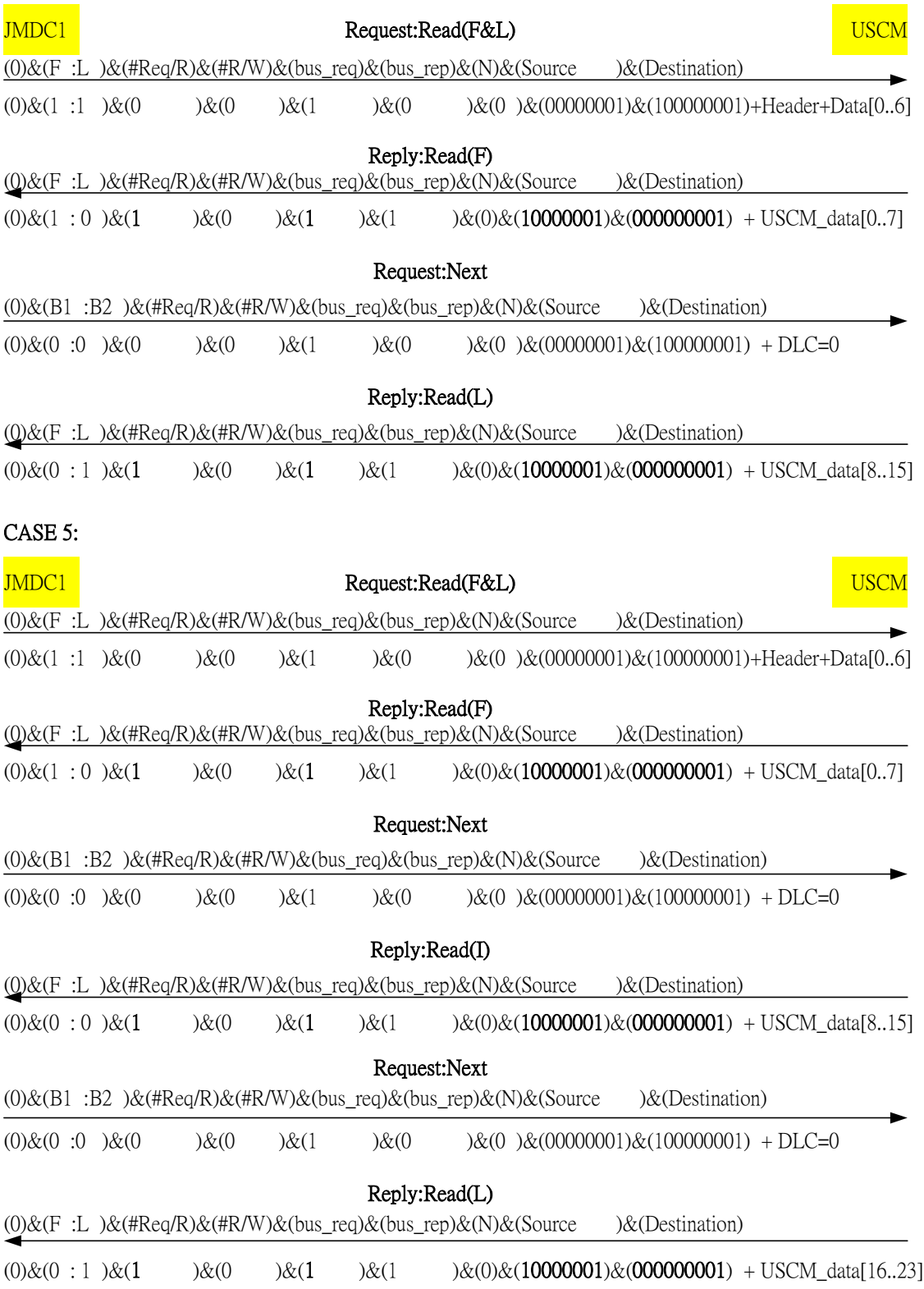